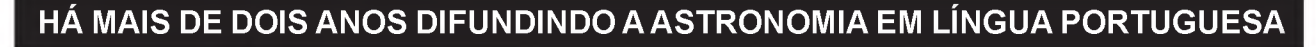

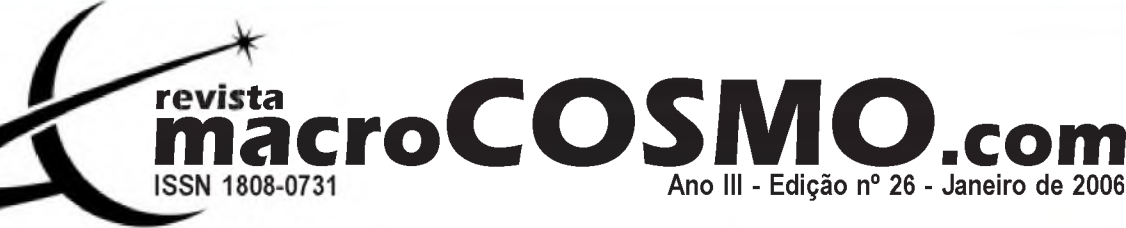

# **itografia om webca nálise de uma imagem de Marte**

A excentricidade da<br>órbita da Terra, parte II

A dança dos planetas

em 2006

Parafusos de Fixação

Dicas Digitais: Apoie uma campanha por céus mais limpos e escuros

#### **revista m acroCO SM O O .com**

Ano III - Edição nº 26 - Janeiro de 2006

#### **R ed ação**

[redacao@revistamacrocosmo.com](mailto:redacao@revistamacrocosmo.com)

#### **Diretor Editor Chefe**

**H em erson Brandão** [hemersonbrandao@yahoo.com.br](mailto:hemersonbrandao@yahoo.com.br)

#### **D iagram adores**

**H em erson Brandão** [hemersonbrandao@yahoo.com.br](mailto:hemersonbrandao@yahoo.com.br)  **Sharon Camargo** [sharoncamargo@uol.com.br](mailto:sharoncamargo@uol.com.br)

#### **R evisão**

**T a sso N apoleão** [tassonapoleao@ig.com.br](mailto:tassonapoleao@ig.com.br)  **Walkiria Schulz** [wschulz@cett.conae.gov.ar](mailto:wschulz@cett.conae.gov.ar)

#### **Artista G ráfico**

**Rodrigo Belote** [rodrigobelote@terra.com.br](mailto:rodrigobelote@terra.com.br)

#### **R edatores**

**Audemário Prazeres** [audemario@gmail.com](mailto:audemario@gmail.com)  **Ed g ar I. Sm aniotto** [edgarsmaniotto@yahoo.com.br](mailto:edgarsmaniotto@yahoo.com.br) **Fernanda Calipo** [fecalipo@hotmail.com](mailto:fecalipo@hotmail.com)  **Hélio "Gandhi" Ferrari** [gandhiferrari@yahoo.com.br](mailto:gandhiferrari@yahoo.com.br)  **Laércio F. O liveira** [lafotec@thewaynet.com.br](mailto:lafotec@thewaynet.com.br) **R icardo Diaz** [ricardodiaz@nin.ufms.br](mailto:ricardodiaz@nin.ufms.br)  **R osely Grégio** [rgregio@uol.com.br](mailto:rgregio@uol.com.br)  Sérgio A. Caixeta [scaixeta@ibest.com.br](mailto:scaixeta@ibest.com.br)  **"Z e c a " J o s é A g u sto n i** [agustoni@yahoo.com](mailto:agustoni@yahoo.com)

#### **C o labo rad o res**

**Ademir Luiz Xavier Jr.** 

[xavier@vonbraunlabs.com.br](mailto:xavier@vonbraunlabs.com.br) **Guilherme de Almeida** [g.almeida@vizzavi.pt](mailto:g.almeida@vizzavi.pt)  **Paulo Bernardi** [PauloBernardi1960@msn.com](mailto:PauloBernardi1960@msn.com)  **M iguel Claro** [miguelclaro@sapo.pt](mailto:miguelclaro@sapo.pt)

Registrar graficamente a aparência de fenômenos celestes já era uma prática comum de vários povos durante a história. Tentando entender o mundo à sua volta, comunidades nômades, há mais de 10.000 anos, que eventualmente usavam as cavernas como abrigo, já desenhavam seus primeiros registros de grandes acontecimentos celestes, como chuvas de meteoros, passagem de cometas, eclipses e outros eventos, em paredes de cavernas de várias parte do mundo.

Galileu Galiei de porte de sua luneta, descobriu um Universo em três dimensões no século XVII ao acompanhar e registrar em desenho o movimento de satélites em volta de Júpiter, os enigmáticos anéis de Saturno, assim como detalhes da Lua, Marte, entre outros.

Com essa prática antiga cultivada na Astronomia, com o advento da fotografia no século XIX, a astrofotografia surgiu como um importante aliado dos astrônomos, pois através dela foi possível entre muitas vantagens o registro preciso de objetos observados para posterior análise, além da busca de objetos de fraco brilho que passariam despercebido de um olho humano.

Plutão, o menor e mais distante planeta do Sistema Solar, que receberá em 2015 a New Horizons, a primeira sonda exploratória enviada em sua direção, só foi descoberto graças à utilização de técnicas astrofotograficas.

Hoje em dia indispensável, qualquer astrônomo amador que está começando sua viajem pelo céu noturno, já apresenta automaticamente a vontade e interesse em registrar fotograficamente suas observações.

A associação da fotografia com a Astronomia permitiu o desenvolvimento de novos instrumentos, como é o caso da Câmera Schimidt, telescópio exclusivo para astrofotografia, o coronógrafo, voltado para fotografia de protuberâncias solares, assim como o espectroheliográfo, para estudo do espectro do Sol. Filtros especiais também permitiram fotografar o céu em outras faixas do espectro eletromagnético revelando um Universo que até pouco tempo era invisível para os astrônomos.

Historicamente não é possível afirmar que a fotografia em película tenha sido inventada por uma única pessoa, mas que na realidade foi fruto do desenvolvimento por parte de vários pesquisadores de lugares diferentes em épocas mais ou menos simultâneas, em busca de técnicas que lhes permitissem a fixação de imagens em chapas.

A primeira astrofotografia que se tem notícia foi feita em 1840 pelo americano John W. Draper, tendo a Lua como tema. No decorrer do tempo novas técnicas foram aperfeiçoadas onde foi possível a fotografia de outros objetos celestes, como o Sol, nebulosas, asteróides, estrelas, etc..

Nos últimos 15 anos vários avanços foram feitos na fotografia, e entre elas está a revolução dos CCDs, chips que coletam impulsos luminosos e convertem em energia elétrica. Suas vantagens sobre a película são a geração de imagens em formato digital, podendo serem reconstituídas, analisadas, processadas, copiadas e transmitidas em qualquer computador. Largamente disseminados no mercado, elas estão acessíveis há qualquer astrônomo amador.

Outras vantagens são a alta sensibilidade do CCD em relação à película o que permite fotografar objetos de fracas magnitudes em menos tempo, conservação da imagem por tempo ilimitado sem perda de qualidade, e é claro o barateamento da astrofotografia, pois não se gasta dinheiro com a compra e revelação de películas fotográficas.

Mas é claro que mesmo com todas essas facilidades os CCDs ainda estão longe de serem livres de problemas, principalmente em CCDs científicos de grande porte. Um dos problemas se refere ao tamanho das imagens geradas pelos mesmos, requerendo maior quantidade de memória digital para seu armazenamento. Um CCD moderno de por exemplo 2048x2048 pixels, gera imagens de 8 megabytes cada, requerendo computadores de grande armazenamento em determinas pesquisas científicas. Além disso, quanto maior a imagem maior também será o tempo para o sistema de registro consome para ler o CCD, reduzindo assim o período instrumental de observação.

No entanto, como freqüentemente ocorre no campo da tecnologia, a solução desses problemas deverão serem sanadas em breve, com o desenvolvimento de novas técnicas de registro, armazenamento e compactação de imagens, que futuramente auxiliarão nas pesquisas para o enriquecimento do saber humano sobre o Universo o qual faz parte. Boa leitura e céus limpos sem poluição luminosa.

> Hemerson Brandão Diretor Editor Chefe

#### **Editorial**

**revista macroCOSMO.com revista macroCOSMO.com**<br> [redacao@revistamacrocosmo.com](mailto:redacao@revistamacrocosmo.com) **sumario sumario** 

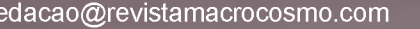

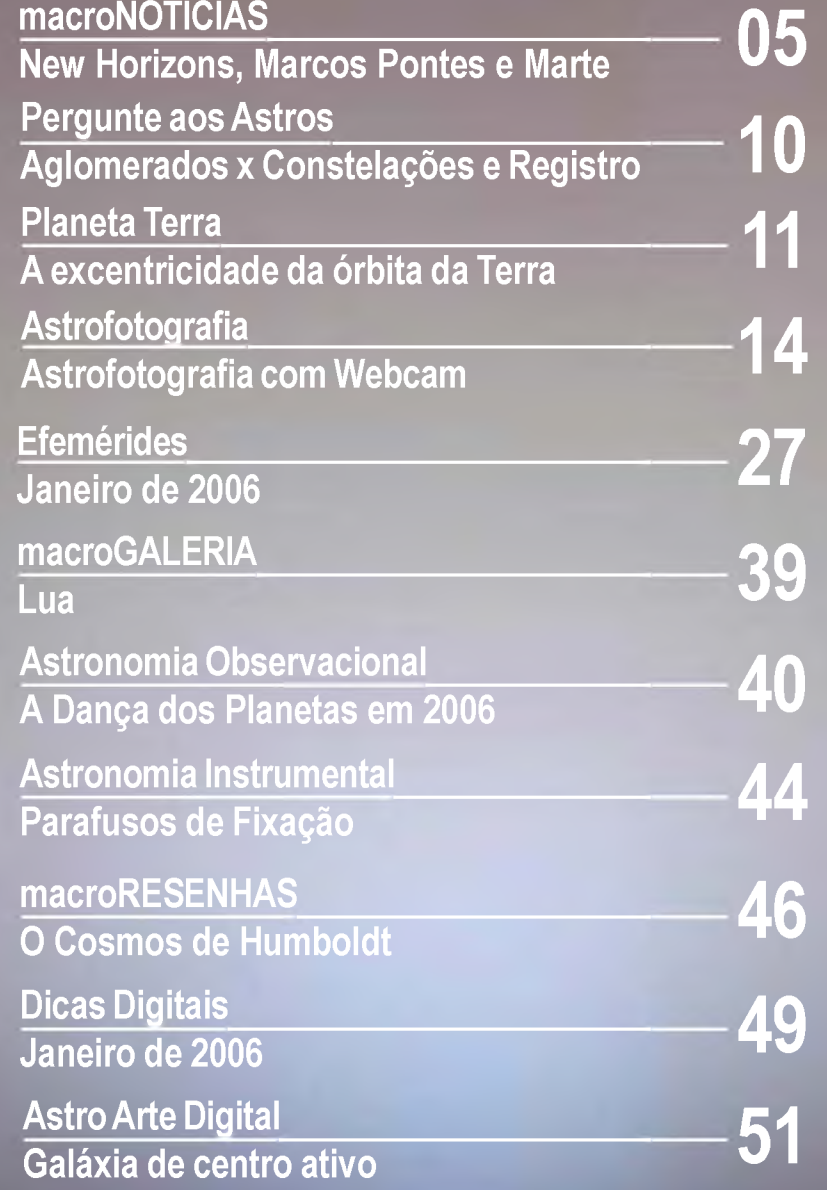

Capa da Edição: Telescópio e Notebook - Ademir Luiz Xavier / Terra - NASA e Johnson Space Center / Parafusos de Fixação - Guilherme de Almeida / Planetas - AURA, STScl e NASA.

**© É permitida a reprodução total ou parcial desta revista desde que citando sua fonte, para uso pessoal sem fins comerciais, sempre que solicitando uma prévia autorização à redação da Revista macroCOSMO.com. A Revista m acroCOSMO.com não se responsabiliza pelas opiniões vertidas pelos nossos colaboradores. Versão distribuída gratuitamente na versão PDF em <http://www.revistamacrocosmo.com>**

**Revista macroCOSMO.com | janeiro de 2006** 33

# **CENSO ASTRONÔMICO**

# **Em breve o resultado do levantamento da Astronomia no Brasil!**

Durante o ano de 2005, a comunidade astronômica brasileira participou do inédito "Censo Astronômico 2005". A finalidade deste Censo é o de identificar o perfil e os interesses dos astrônomos brasileiros, onde eles estão e quantos são. O Censo abrangeu aqueles que possuem acesso à internet, desde o simples entusiasta, que possui interesse sobre o céu mas não participa de atividades ligadas à Astronomia, passando pelo astrônomo amador, que participa dessas atividades mas não é graduado em Astronomia, até os profissionais graduados ou pós-graduados, tanto os que atuam no Brasil quanto os que estão no exterior.

Através do resultado do Censo Astronômico 2005, poderemos saber quais são os nichos em que a Astronomia se aglomera, e assim estimular um maior contato entre eles, organizando encontros regionais e nacionais com maior eficácia, além de destacar aquelas regiões onde a Astronomia ainda não chegou, planejando assim estratégias de divulgação astronômica.

Em Janeiro/Fevereiro de 2006, será publicada a primeira prévia dos dados levantados durante o ano de 2005, e iniciará a 2° fase deste Censo, agora levantando dados sobre planetários, observatórios, museus e clubes e Associações astrônomicas brasileiras, montando um banco de informações sobre suas atividades e interesses na área da difusão astronômica, além de fazer um levantamento daqueles interessados pela Astronomia que não tem acesso regular à internet.

Censo Astronômico 2005, traçando um mapa da Astronomia no Brasil!

**<http://www.revistamacrocosmo.com/censo>**

# Venha Jazer parte dessa aventura!

## **Expedição ao Eclipse Total 2006**

Partícipe da Expedição Rumo ao Eclipse Total **2006**, a bordo de um navio de cruzeiro, com uma escala em Fernando de Noronha. a

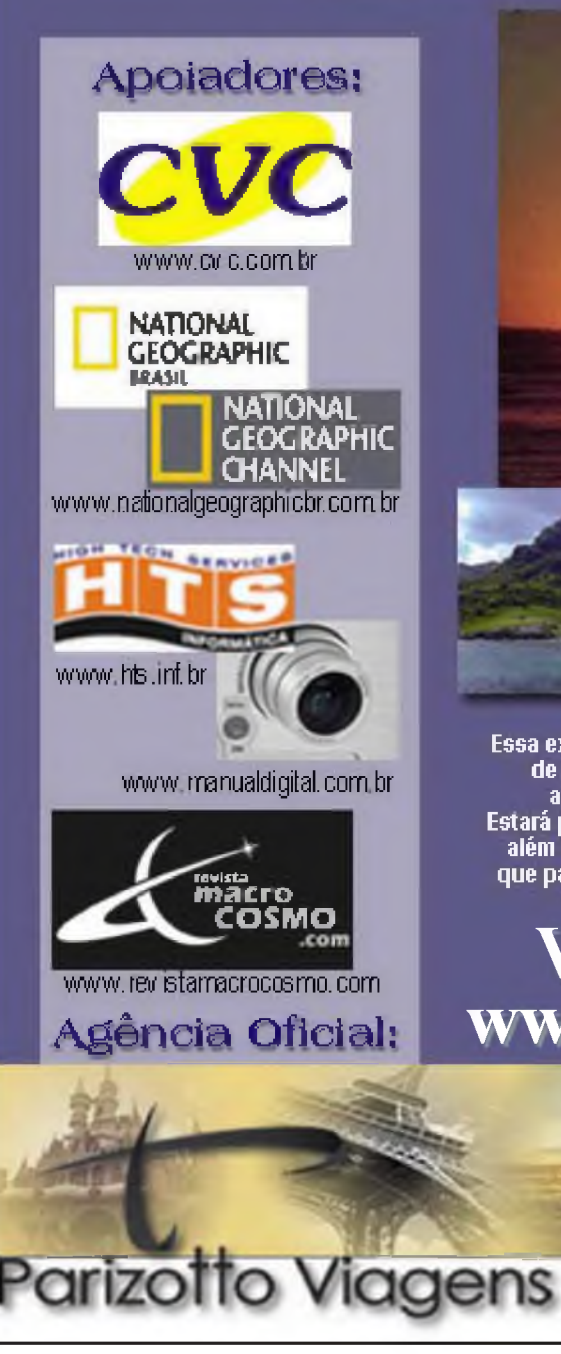

Rua Silos, 32 - Sala 2 - J& França - São Paulo - SP - CEP 02335 le le fon et 8650 - 649 **\_\_\_\_\_\_\_\_ w w w .p^ zoltoviageris.cQ rn-bi**

Essa expedição pretende fretar um navio de turismo, ir até Fernando **de Noronha e de lá descer 2110 Km para o sul do arquipélago, a fim de obter condições especiais para avistar o evento. Estará presente no navio ás equipes da Revista National Geoqraphíc, além de astrônomos convidados e outras autoridades cientificas que participarão da expedição, para, além de acompanhar o evento,** dar palestras ou workshops aos passageiros do navio

**Veja mais detalhes:**

**[www.eclipsetotal.com.br](http://www.eclipsetotal.com.br)**

**Revista macroCOSMO.com** | janeiro de 2006 **50.000 50.000 50.000 50.000 50.000 50.000 50.000 50.000 50.000 50.000 50.000 50.000 50.000 50.000 50.000 50.000 50.000 50.000 50.000 50.000 50.000 50.000 50.000 50.000 50.000 50.** 

Venha fazer parte dessa aventura!

# **Expedição ao Ecfípse Total 2006**

**A Natureza nos proporciona lindos momentos todos os dias, como um por do Sol ou uma Lua brilhante e cheia, mas por serem tão repetitivos, acabamos não dando tanta importância. Mesmo assim a Natureza nos presenteia, nesse ano de 2006, com um acontecimento único no Brasil, que se perdemos, possivelmente só poderá observar outro ECLIPSE igual a esse no Brasil pelo menos em 40 anos. No amanhecer do dia 29 de março de 2006, o Sol e a Lua se encontrarão no céu, criando um ECLISPE TOTAL.**

**A sombra formada pela conjunção dos astros irá iniciar sua jornada no interior do Estado do Rio Grande do Norte, se dirigirá ao litoral, passando inclusive pela capital Natal. Depois entrará pelo Atlântico, passando ao sul de Fernando de Noronha, indo em direção à África e Oriente Médio. Só quem estiver nessa pequena faixa poderá ver o espetáculo em sua totalidade.**

**Mas um navio pode se locomover ao melhor lugar, levando-se em conta as condições climáticas do dia do acontecimento. Saindo da região costeira do Brasil, o horário do eclipse é mais tarde, favorecendo a sua visualização. O Navio Pacific, da CVC, é o único que faz o roteiro Recife - Fernando de Noronha, local próximo onde a "sombra do eclipse" passará. A CVC está reservando o Pacific nessa semana do Eclipse para esse evento. Essa expedição pretende fretar o navio e fazer um desvio em 200 Km para o sul do arquipélago de Fernando de Noronha, a fim de obtermos condições especiais para avistar o evento (nas coordenadas 32°W e 06°S).**

**Tudo isso só será possível com a formação de um "Grupo dos Amigos do Eclipse", permitindo dividir os custos do fretamento para viabilizar a viagem. Estará presente no navio as equipes da Revista National Geographic, da Revista macroCOSMO.com , astrônomos convidados e outras autoridades científicas que participarão da expedição, para, além de acompanhar o evento, dar palestras ou workshops aos passageiros do navio.**

**Chegaremos ao local apropriado para ver o Eclipse antes do amanhecer. Todos no navio serão "acordados" para acompanhar o evento. A empresa CVC, como proprietária do navio Pacific, nos concedeu a oportunidade do fretamento da embarcação para a Expedição. Ela está apoiando a Expedição e só aguarda a formação do grupo para oficializar a viagem.**

**A National Geographic Channel pretende dar cobertura do evento pelo canal de TV, produzindo um filme especial contando toda a história da expedição "Rumo ao Eclipse Total". Fazendo parte dessa expedição você fará parte de um dos mais interessantes documentários realizados pela empresa. A Revista macroCOSMO.com, a única revista brasileira exclusiva de difusão da Astronomia, também estará fazendo uma cobertura deste cruzeiro astronômico e do eclipse solar total em seu portal e em suas edições.**

**A CVC, que é proprietária do meio de transporte a ser utilizado, irá liberar para o "Grupo Amigos do Eclipse" o seu navio Pacific a partir do momento em que depositarmos para ela uma garantia mínima do valor do frete, número este que estimamos ser atingido com 200 pessoas.**

**Por isso é necessária a sua ajuda para a divulgação deste evento, pois se não conseguirmos o número necessário de pessoas até meados de fevereiro, a expedição não será realizada.**

**Assim, caso deseje fazer parte desse grupo da Expedição "Rumo ao Eclipse Total", precisamos de seu compromisso. Deixamos claro que é só uma pré-reserva e poderá ser cancelada antes de você assumir assumir qualquer compromisso financeiro. O que precisamos é de um compromisso de 200 pessoas, para conseguimos reunir o numero mínimo suficiente para o fretamento, até o dia 5 de fevereiro.**

**Somos amantes da natureza, pessoas que gostam de apreciar belas paisagens, viajar e curtir momentos inesquecíveis. Ver um Ecplise Total é uma oportunidade única. Ver o Eclipse Total no Brasil, perto de Fernando de Noronha então, num luxuoso navio de turismo, é tirar a sorte grande.**

# **Faça sua reserva: [www.eclipsetotal.com.br](http://www.eclipsetotal.com.br)**

Venha fazer parte dessa aventura!

# **Expedição ao Eclipse Total 2006**

# **Promoção Relâmpago!**

**A Revista macroCOSMO.com em parceria com o "Grupo Amigos do Eclipse" vai SORTEAR UMA PASSAGEM (com direito a um acompanhante) a bordo do navio Pacific com taxa de embarque e alimentação inclusos, para que você participe da "Expedição ao Eclipse Total 2006"\***

**Para concorrer envie um e-mail para [revistamacrocosmo@uol.com.br](mailto:revistamacrocosmo@uol.com.br), incluindo seu nome completo, idade, localidade, endereço e telefone. ATENÇÃO: Apenas os 200 primeiros e-mails recebidos participarão do sorteio, por isso não perca tempo!**

**O sorteio ocorrerá no dia 5 de fevereiro de 2006 e será divulgado no portal da Revista macroCOSMO.com: <http://www.revistamacrocosmo.com>**

**A bordo do navio estará a equipe da National Geographic Channel produzindo um filme sobre a expedição. Além dela também participará desse cruzeiro a equipe da Revista macroCOSMO.com fazendo uma cobertura do eclipse total do Sol.**

# **Veja mais detalhes: [www.eclipsetotal.com.br](http://www.eclipsetotal.com.br)**

\* A T E N Ç Â O : Não está incluso nesta prom oção o translado do ganhador até a cidade de Recife/PE onde será o embarque e partida do navio Pacifc. Também não está incluso a gorgeta (valores internacionais) de US\$ 26,00 por pessoa. A CVC, que é proprietária do meio de transporte a ser utilizado, irá liberar para o "Grupo Amigos do Eclipse" o seu navio Pacific para esta expedição a partir do momento em que for depositado para ela uma garantia mínima do valor do frete, número este que estimamos ser atingido com 200 pessoas. Caso esse núm ero não seja atingido a expedição e esta prom oção será cancelada, não garantindo nenhum benefício ao ganhador desta promoção.

**O**

#### **macroNOTÍCIAS**

#### **Com 2 dias de atraso, Nasa lança sonda a Plutão**

Um poderoso foguete Atlas impulsionou no último dia 19 às 14h (17h em Brasília) a sonda New Horizons, da agência espacial americana Nasa no começo de uma viagem de quase 5 bilhões de quilômetros até o planeta Plutão. A cápsula foi lançada com dois dias de atraso, devido aos fortes ventos e a um blecaute que aconteceu no Laboratório de Física Aplicada da Universidade Johns Hopkins, que opera a nave.

A missão, com um custo de quase US\$ 700 milhões, terminará em meados de 2015, quando a cápsula, após uma travessia a quase 50.000 km/h, colocar seus instrumentos sobre o planeta conhecido mais distante do Sol. Os cientistas estão torcendo para que ela consiga explorar os objetos gelados que existem na região do espaço conhecida como Cinturão de Kuiper, que fica para além de Netuno. Esta região concentra dezenas de milhares de pedaços de gelo espalhados em uma distância correspondente entre 30 e 50 vezes a que separa a Terra do Sol. Alguns astrônomos dizem que Plutão não é um planeta e deveria ser classificado junto com estes corpos gelados.

O Congresso autorizou o projeto de 700 milhões de dólares, conhecido como New Horizons, depois de vetar uma proposta inicial que usaria energia nuclear para acionar a sonda.

Em vez disso, a missão New Horizons usará propulsão a foguete convencional, um Atlas 5 construído pela Lockheed Martin .

Para fornecer energia elétrica a bordo, a sonda dependerá da mesma fonte de eletricidade usada nas sondas Pioneer e Voyager nos anos 70, geradores de radioisótopos termoelétricos.

Esses geradores equipam as sondas cujas trajetórias levam a distâncias grandes demais do sol para o uso de sistemas acionados por energia solar. Convertem o calor gerado pela radiatividade de grãos de plutônio em eletricidade, que aciona os sistemas e instrumentos da espaçonave.

A sonda contém 24 quilos de plutônio processado em forma de grãos revestidos de cerâmica, resistentes ao fogo. Os grãos, caso se quebrem, tendem a se dividir em grandes fragm entos, e não partículas microscópicas perigosas.

O uso do plutônio causou uma pequena manifestação de protesto no Centro Espacial Kennedy.

A Nasa diz que há uma chance em 350 de que um acidente libere plutônio nas cercanias do local de lançamento. Mas a agência afirma que as chances de exposição perigosa à radiação são baixas, tanto para seus trabalhadores quanto para o público.

BBC Brasil / Reuters

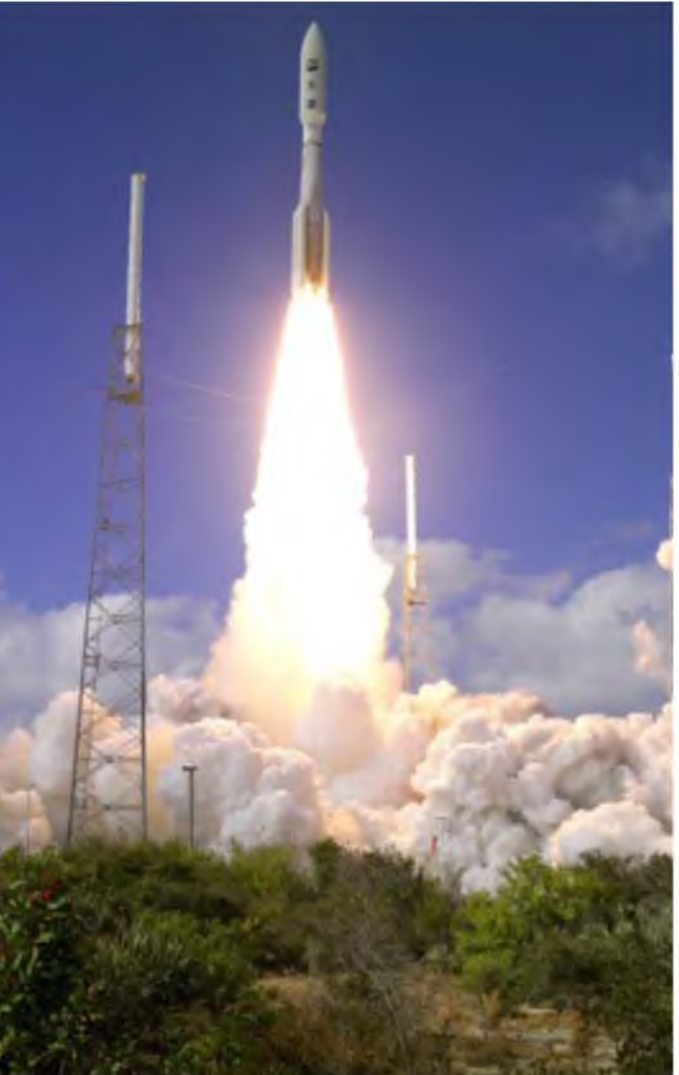

### **macroNOTÍCIAS**

#### **Telescópio mostra detalhes de Nebulosa Helix**

O telescópio espacial da Spitzer fez um novo "retrato" da Nebulosa Helix, que mostra que o sistema de estrelas tem uma estrutura tridimensional mais complexa do que o esperado. Na imagem mais escura da nebulosa, o telescópio infravermelho mostra milhares de gotas que lembram cometas com cauda brilhante.

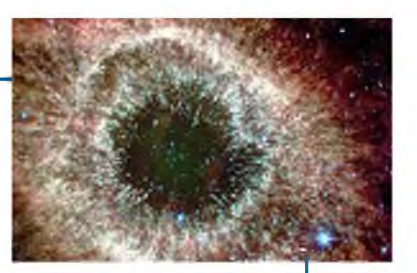

As nebulosas são nuvens gigantescas de poeira e gases. A Nebulosa Helix é uma das mais próximas da Terra, a cerca de 650 anos-luz e pode ser observada por telescópios amadores. Sua imagem impressiona cientistas e amadores por lembrar um grande olho. Redação Terra

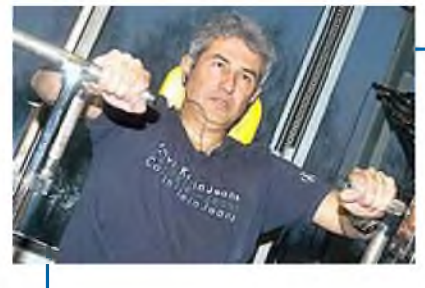

#### **Brasileiro exercita-se para 1a viagem ao espaço**

O astronauta brasileiro Marcos Pontes treinou fisicamente no último dia 18 em uma academia próxima à cidade de Moscou, na Rússia. Pontes, que andou na bicicleta ergométrica e fez musculação, se prepara para se tornar o primeiro brasileiro a ir ao espaço. Ele participará da décima terceira expedição para a Estação Espacial Internacional, que partirá no fim de março.

Juntamente com o brasileiro, irão o americano Jeff Williams e o russo Pavel Vinogradov. Vinogradov será o comandante da expedição, e Williams, o engenheiro. Ambos passarão seis meses na estação; já Pontes ficará no espaço por oito dias, conduzindo pesquisas.

Os esforços no momento são para habilitar o brasileiro como rádioamador antes que ele parta para a expedição, para que ele possa contatar com a Terra. Pontes tem o retorno previsto para abril deste ano, juntamente com McArthur e Tokarev, que estão na Estação Internacional desde outubro de 2005.

Redação Terra

#### **Europa quer enviar nova sonda a Marte em 2011**

A Agência Espacial Européia (ESA, na sigla em inglês) planeja enviar uma nova sonda a Marte em 2011. O diretor da agência, Jean-Jacques Dordain, falou do projeto de uma missão de prospecção complementar à da sonda Mars Express, batizada como Exo Mars. Ele informou que o objetivo é fazer um veículo aterrissar no solo de Marte para a prospecção geológica do planeta.

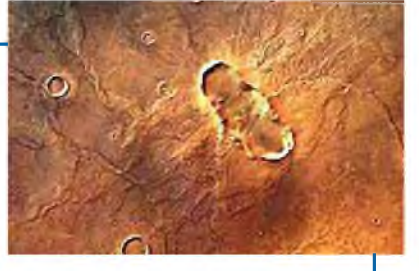

O projeto responde aos desejos da comunidade científica européia e tem forte apoio dos Estados, que já prometeram mais verbas. A resposta dos países-membros da ESA ao programa de prospecção de Marte "superou nossas próprias expectativas", e não está fechado a participações extra-européias, acrescentou o diretor.

Para Dordain, a ESA cumpriu todos os seus objetivos em 2005, com exceção do programa do satélite meteorológico Cryosat, que se perdeu devido à falha do foguete russo que deveria tê-lo posto em órbita, o Rockot.Ele assinalou que, como o programa Cryosat é muito importante para se desistir dele, a agência trabalha na construção de um novo satélite e pretende marcar "o lançamento para 2009".

EFE

Sérgio A. Caixeta, é formado em Ciências da Computação e atualmente estudante de Física, pesquisa Cosmologia e Astrofísica, dedica-se a Astronomia Amadora no Brasil e Exterior, faz parte do AAAS (American Association for the Advancement of Science) como pesquisador amador, onde faz parte de um grupo de estudos sobre o Big-Bang.

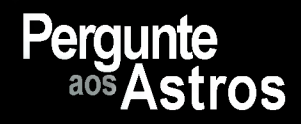

**Qual a diferença entre aglom erados e constelações?**

#### **Sonia Carceroni** 61 anos São Paulo/SP

Sonia, aglomerados de estrelas são grupos de estrelas que estão próximas entre si e interagem gravitacionalmente. Existem os aglomerados abertos, que são grupos relativamente pequenos de estrelas com algumas dezenas ou centenas delas e podemos distinguir umas das outras (por isso "abertos"). Geralmente são estrelas muito jovens com poucos milhões de anos de vida. E existem os aglomerados globulares, que como o nome sugere, são como um enxame esférico de estrelas. São estrelas mais velhas com bilhões de anos. Estima-se que os globulares são mais antigos que a própria galáxia que os contém.

As constelações não são aglomerados de estrelas embora pareçam estar juntas no céu. Antigamente as estrelas foram sendo agrupadas conforme sugeriam desenhos de animais e coisas do cotidiano dos povos que estudavam o céu. Estas estrelas não tem necessariamente vínculo entre si e geralmente podem estar afastadas por milhares de anos-luz umas das outras. Hoje em dia a União Astronômica Internacional (IAU) Exemplo de

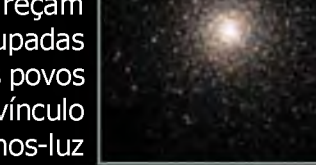

Exemplo de

ASA

ST<sub>Scl</sub>

@ AURA

Aglomerado Aberto

definiu 88 constelações que cobrem todo o céu. Aglomerado Globular

**Se por acaso, durante uma observação eu testemunhar em meu telescópio algum** evento no céu incomum em algum planeta ou na lua, um aparecimento de uma nova ou supernova, um asteróide ou um cometa, além de registrar com cuidado **e com todas as exatidões possíveis, onde devo com unicar/divulgar esse registro,** mesmo que eu não possua nenhuma fotografia ou esboço do ocorrido?

#### **Luís Fernando Lopes** 21 anos Mogi Guaçu/SP

Luis, mesmo sendo apenas um relato por escrito existem diversos locais onde você pode enviar seus registros observacionais. Aqui no Brasil temos a REA (Rede de Estudos Astronômicos) que coleta diversos dados e relatórios de observação, dentre eles: cometas, meteoros, fenômenos na Lua, eclipses, estrelas variáveis (incluindo novas e supernovas), fenômenos nos planetas, manchas solares, etc.. Muitas destas observações são enviadas por formulário online e outras apenas por email. Visite a página da REA com suas diversas seções (leia cada uma elas): <http://www.reabrasil.org>

Algumas seções necessitam de cadastro para enviar dados. Existem também muitas associações internacionais que coletam estes dados. Veja na seção de links da página da REA.

Para enviar suas dúvidas astronômicas para a seção "Pergunte aos astros", envie um e-mail para [pergunte@revistamacrocosmo.com,](mailto:pergunte@revistamacrocosmo.com) acompanhado do seu nome, idade e cidade onde reside. As questões poderão ser editadas para melhor compreensão ou limitação de espaço.

**"Zeca" José Serrano Agustoni**, Engenheiro Eletricista, trabalhando na área de petróleo em plataformas marítimas. Vivenciou todo o desenrolar da corrida espacial com muito entusiasmo (aos 10 anos queria ser astronáuta). Para ele a Astronomia é mais que um hobby, é uma filosofia de vida.

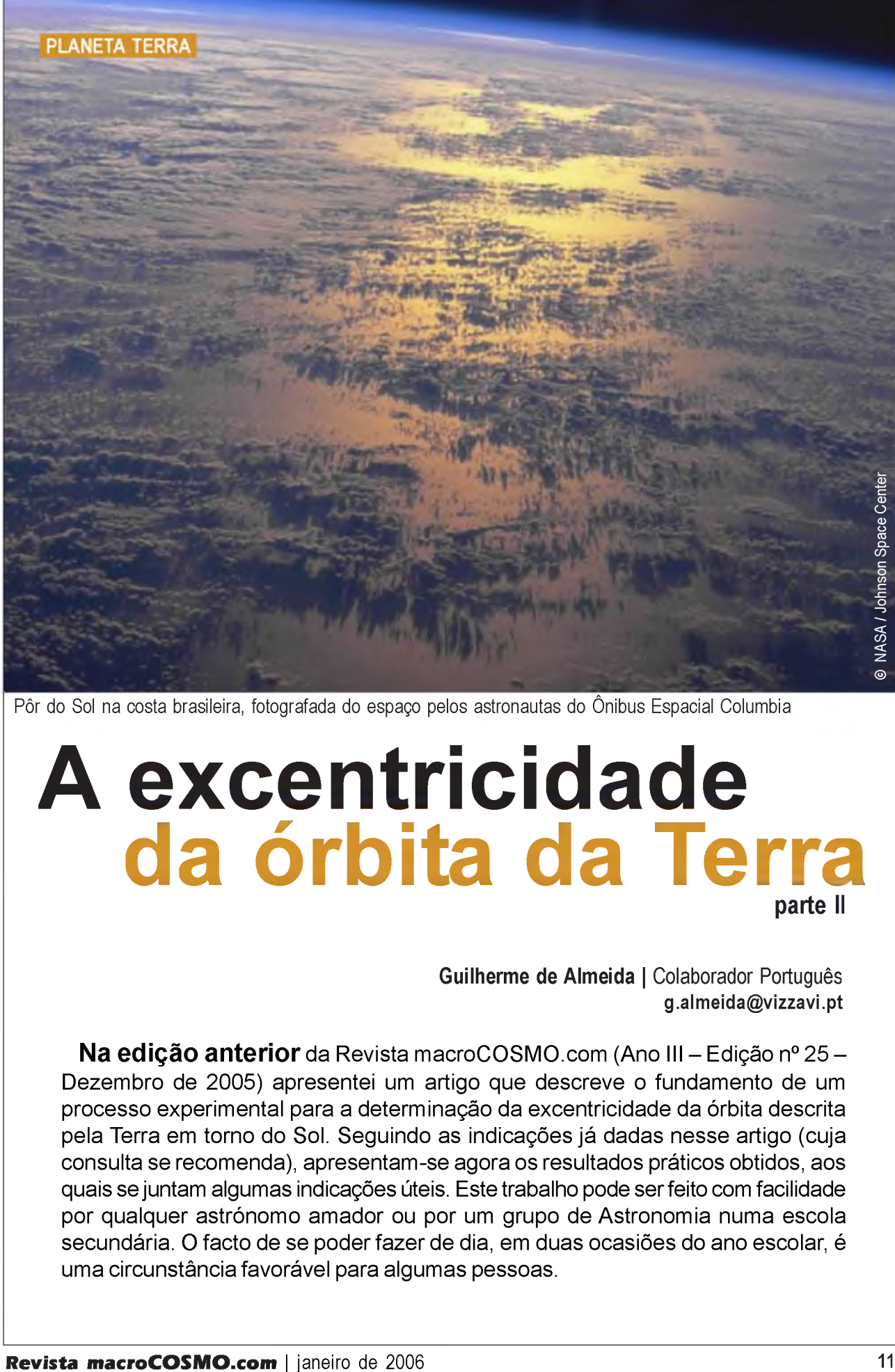

Pôr do Sol na costa brasileira, fotografada do espaço pelos astronautas do Ônibus Espacial Columbia

# **A excentricidade da órbita da Terra parte II**

**Guilherme de Almeida |** Colaborador Português [g.almeida@vizzavi.pt](mailto:g.almeida@vizzavi.pt)

**Na edição anterior** da Revista macroCOSMO.com (Ano III – Edição nº 25 – Dezembro de 2005) apresentei um artigo que descreve o fundamento de um processo experimental para a determinação da excentricidade da órbita descrita pela Terra em torno do Sol. Seguindo as indicações já dadas nesse artigo (cuja consulta se recom enda), apresentam -se agora os resultados práticos obtidos, aos quais se juntam algum as indicações úteis. Este trabalho pode ser feito com facilidade por qualquer astrónomo amador ou por um grupo de Astronomia numa escola secundária. O facto de se poder fazer de dia, em duas ocasiões do ano escolar, é uma circunstância favorável para algumas pessoas.

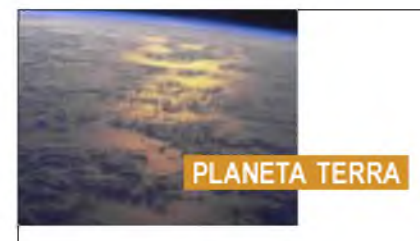

Para estas medições foi utilizado um telescópio reflector de Newton, com 110 mm de abertura e 805 mm de distância focal (f/7,3). Para proteger a ocular e o secundário de aquecimentos excessivos, o telescópio foi diafragmado com um orifício circular, descentrado, com 35 mm de diâmetro (f/23). A montagem equatorial tinha movimentos lentos manuais, mas não estava motorizada, o que dificultou o trabalho (embora estivesse orientada). O ecrã de projecção estava solidário com a extremidade do eixo de declinação, movendo-se consequentemente com o tubo óptico. Sobre o ecrã assentou-se um pedaço de papel, prendendo-o com clips. Os traços foram marcados com uma lapiseira de ponta fina.

Para a projecção foi utilizada uma ocular de Plössl de 25 mm de distância focal. A distância entre a ocular e o ecrã de projecção foi de 360 mm, padronizada por uma bitola de madeira de modo a garantir a repetição desta distância nas medições feitas no periélio e no afélio. A título de indicação, a distância focal equivalente do conjunto, embora não seja necessária a este trabalho, foi de 11,05 m.

Centrada a imagem do Sol no ecrã de projecção, regulou-se a distância entre esta e a ocular, e aprimorou-se a focagem (com a bitola de madeira confirmou-se que a distância era de 360 mm). O método baseou-se na marcação de pares de traços diametralmente opostos entre si e tangentes ao disco solar. Marcaram-se, assim, os traços 1 e 1', 2 e 2', 3 e 3', 4 e 4', etc. Os traços de cada par são paralelos entre si e a distância entre eles é o diâmetro da imagem solar.

Fizeram-se 5 medições em cada ocasião (5 no periélio e 5 no afélio). Como é óbvio utilizou-se um papel para todas as marcações referentes ao periélio e outro para as que se referem ao afélio. Em cada uma dessas datas rejeitei a pior medida (a que apresentava maior discrepância em relação às restantes e correspondia a uma medição de inferior qualidade). Trabalhei, assim, com quatro medidas de cada vez. Retirei seguidamente o papel dos clips e medi, com uma régua graduada, a distância entre cada par de traços. Esta medição é rigorosa até ao milímetro. Por estimativa avaliaram-se décimos de milímetro. Nestas medições deve olhar-se perpendicularmente ao papel, para minimizar erros de leitura.

As primeiras medições foram feitas a 4 de Janeiro de 1999, próximo da data do periélio (que ocorreu nesse ano a 3 de Janeiro, um ou dois dias a mais ou a menos fazem pouca diferença). As medições no afélio foram feitas a 4 de Julho de 1999 (véspera da data do afélio), num dia com algumas nuvens, pelo que tive de aproveitar os pequenos intervalos de tempo em que o Sol ficava descoberto.

As medições podem fazer-se como se vê na Fig. 1. No entanto, devido principalmente à rotação da Terra, nas montagens não motorizadas o Sol "foge" entre a marcação de um traço e a marcação do traço diametralmente oposto, o que obriga a reposicioná-lo constantemente, com os movimentos

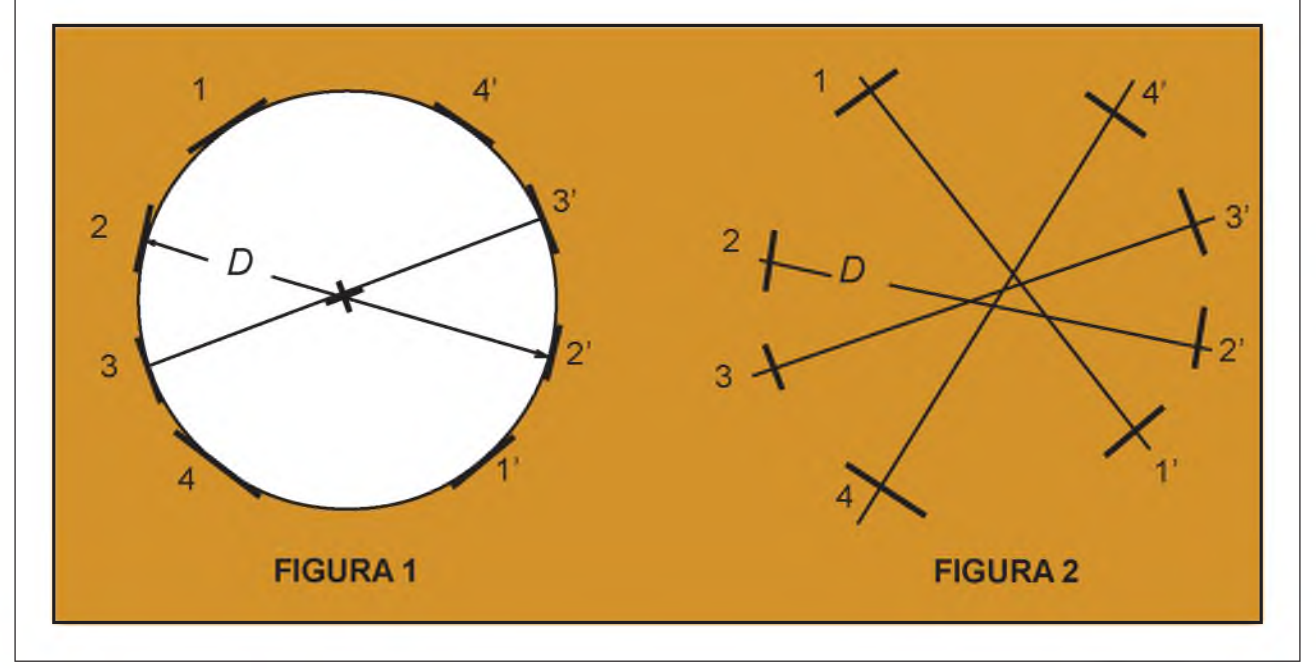

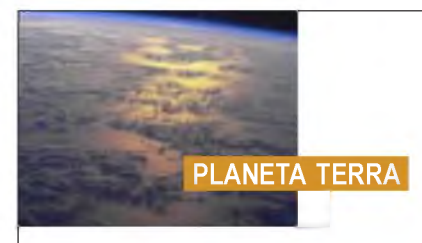

lentos da montagem. Pode-se também ver antecipadamente em que sentido é que a imagem do Sol se está a "deslocar", e marcar um traço antes do limbo solar lá chegar. Aguarda-se, já com o lápis à espera, do lado oposto. Quando o limbo solar passa no primeiro traço marca-se rapidamente o traço do lado diametralmente oposto. Note-se que o que é necessário é que cada par de traços toque dois pontos diametralmente opostos do disco solar. Cada diâmetro deve ser marcado com cuidado. No entanto, não é necessário que os sucessivos diâmetros se cruzem rigorosamente no mesmo ponto (Fig. 2).

Por outras palavras, pequenos desvios entre a posição do centro da imagem do Sol quando se marca um par de traços e quando se marca o outro par não são importantes, desde que cada par de traços diste entre si de uma medida correspondente ao diâmetro da imagem solar. As figuras 1 e 2 são representações esquem áticas, meramente descritivas do procedimento. Não são réplicas dos traçados feitos e medidos.

Medidas do diâmetro da imagem do Sol, com a Terra no periélio:

104.5 mm, 105,0 mm, 105,2 mm, 105,4 mm

Valor mais provável do diâmetro da imagem do Sol (média aritmética dos valores anteriores):

 $D_{s} = 105,0$  mm.

Medidas do diâmetro da imagem do Sol, com a Terra no afélio:

100.6 mm, 101,0 mm, 102,0 mm, 101,5 mm

Valor mais provável do diâmetro da imagem do Sol (média aritmética dos valores anteriores):

D<sub>,</sub>=101,3 mm.

Cálculos, de acordo com o que foi indicado do artigo anterior, já referido:

$$
e = \frac{D_{\rm p} - D_{\rm a}}{D_{\rm p} + D_{\rm a}} = \frac{105,0 - 101,3}{105,0 + 101,3} = 0,0179
$$

(valor obtido para a excentricidade da órbita da Terra). O valor actualmente aceite, segundo as melhores determinações é e<sub> $T$ </sub> = 0,0167 . Utilizei aqui o  $_{T}$ , para indicar que é o valor que aparece normalmente em Tabelas, para o distinguir do que resultou das minhas medições. O erro relativo, é, consequentemente,

$$
\frac{\Delta e}{e_{\rm T}} = \frac{e - e_{\rm T}}{e_{\rm T}} = \frac{0.0179 - 0.0167}{0.0167} = 0.0718 \approx 7.2\%
$$

Repare-se que, apesar de eu ter sido cuidadoso, deixei margem para os leitores fazerem melhor. Uma montagem motorizada (e orientada) deixaria o Sol a deslocar-se muito lentamente para leste (apenas devido à translação da Terra), o que seria desprezável durante a curta duração destas medições (dois períodos de 10 minutos, para minimizar o aquecimento das peças ópticas). Assim, a imagem do Sol ficaria praticamente imóvel no ecrã, e a marcação dos traços seria muito mais cómoda e rigorosa. Nessas condições seria possível obter um valor ainda mais próximo de 0,0167.

Procurei mostrar que é possível chegar a resultados interessantes, com erro relativamente baixo, utilizando meios e procedimentos simples. Não se trata aqui de competir com os observatórios. Tendo isso em consideração, o resultado alcançado podese considerar "bom". Os leitores farão certamente melhor.

**NOTA FIN A L**: em rigor, devemos ter em conta que o observador não está no centro de massa do sistema Terra-Lua, mas sim à superfície da Terra. E "quem" descreve a elipse em torno do Sol (com a excentricidade 0,0167) é este centro de massa (CM). A distância Sol-observador difere, em poucos milhares de quilômetros, da distância Sol-CM, e essa diferença depende de factores ligados ao momento e ao local de observação. No entanto a repercussão dessa diferença no valor da excentricidade obtida é muito pequena e, para os nossos propósitos, podemos desprezá-la. Por isso, os nossos resultados podem ser melhores, mas serão ligeiramente diferentes do valortabelado (que já é corrigido da diferença atrás referida). *£\$*

Referências para a projecção da imagem do Sol: Ferreira, Máximo e Almeida, Guilherme - *Introdução à Astronomia e às Observações Astronômicas,* 7.a edição, 2004.

**G uilherm e de A lm eida** é formado em Física pela Faculdade de Ciências da Universidade de Lisboa (1978) e incluiu Astronomia na sua formação universitária. Ensina Física há 31 anos e tem mais de 40 artigos publicados sobre Astronomia, observações astronómicas e Física, tendo ainda proferido muitas dezenas de palestras. É autor ou co-autor de vários livros todos disponíveis no Brasil, em: <http://www.livrariaportugal.com.br>e em <http://www.guerreiro.com.br>

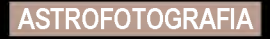

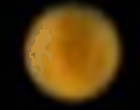

# **Astrofotografia com Webcam Astrofotografia**<br> **Com Webcam**<br>
Análise de uma imagem de Marte<br>
Ademir Luiz Xavier Jr. | Colaborador<br>
Aparentemente, a imagem acima sendo tão pequena não permite<br>
revelar muita informação de uma imagem com essa. Varier ve

# **Análise de uma imagem de Marte**

**Ademir Luiz Xavier Jr. | Colaborador** [xavier@vonbraunlabs.com.br](mailto:xavier@vonbraunlabs.com.br)

**Aparentemente**, a imagem acima sendo tão pequena não permite revelar muitos detalhes... Mas graças à técnica de análise de imagem, é possível extrair muita informação de uma imagem como essa. Vamos ver como isso é possível. Dessa forma, telescópios e simples webcams podem se tornar instrumentos de medição científica.

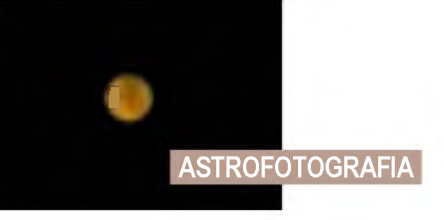

#### **Relato de observação**

Uma vez feito o arranjo do equipamento, foi necessário esperar por uma boa noite de observação. A noite do dia 21 de Novembro de 2005 estava excepcionalmente clara, sem nuvens e com a atmosfera razoavelmente estável. Isso é muito importante para observação de um planeta como marte, conhecido como mau objeto telescópico devido ao baixo contraste oferecido por seus aspectos superficiais.

#### **Equipamento utilizado**

*-Telescópio Skyview Pro 127 da Orion* (Maksutov-Cassegrain de 5 polegadas) com montagem equatorial e driver (motor em ascenção reta).

- *Philips ToUCam 840k.*
- *Adaptador* feito por mim usando oculares velhas;
- *PC pentium IV rodando Windows XP* ;
- *Cabos e extensões de alimentação*;
- *Software de* pos-processamento (Revistax 3)

- *Modelamento matemático (software de curvas de* iso-intensidade)

Como em 2005 a oposição não favoreceu o hemisfério sul, foi necessário esperar até que Marte cruzasse o meridiano (algo em torno de 2:00 do tempo universal) para ficar o mais alto possível e, assim, propiciar a visão mais nítida. Além disso o dia 21 já havia passado a oposição, de forma que o diâmetro aparente do planeta era ~18.3".

O telescópio Orion Skyview Pro 127 da Orion tem 127 mm de diâmetro e 1540mm de distância focal. Tentando fazer fotografia (ou filmagem) em foco direto, o tamanho aparente de marte seria da ordem de 1540[mm]\*8.872E-5[rad]~0.136mm. O tamanho de cada pixel do VGA CCD da ToUCam é 5.6um X 5.6 um, o que daria uma resolução de 24 X 24 pixels para o planeta nessa noite.

Ora, sabemos que a resolução óptica para o Skyview Pro 127 está limitada em aproximadamente 1". Isso significa que, no máximo, deveríamos usar uma resolução de 18 X 18 pixels, pois o diâmetro aparente do planeta nessa data era de 18" e cada pixels corresponderia a uma unidade de resolução óptica. Por outro lado, é possível obter boas imagens no limite do Skyview Pro 127 até com marte com 9" de diâmetro aparente.

Essas pequenas considerações mostram que é inútil querer utilizar extensores focais (como uma

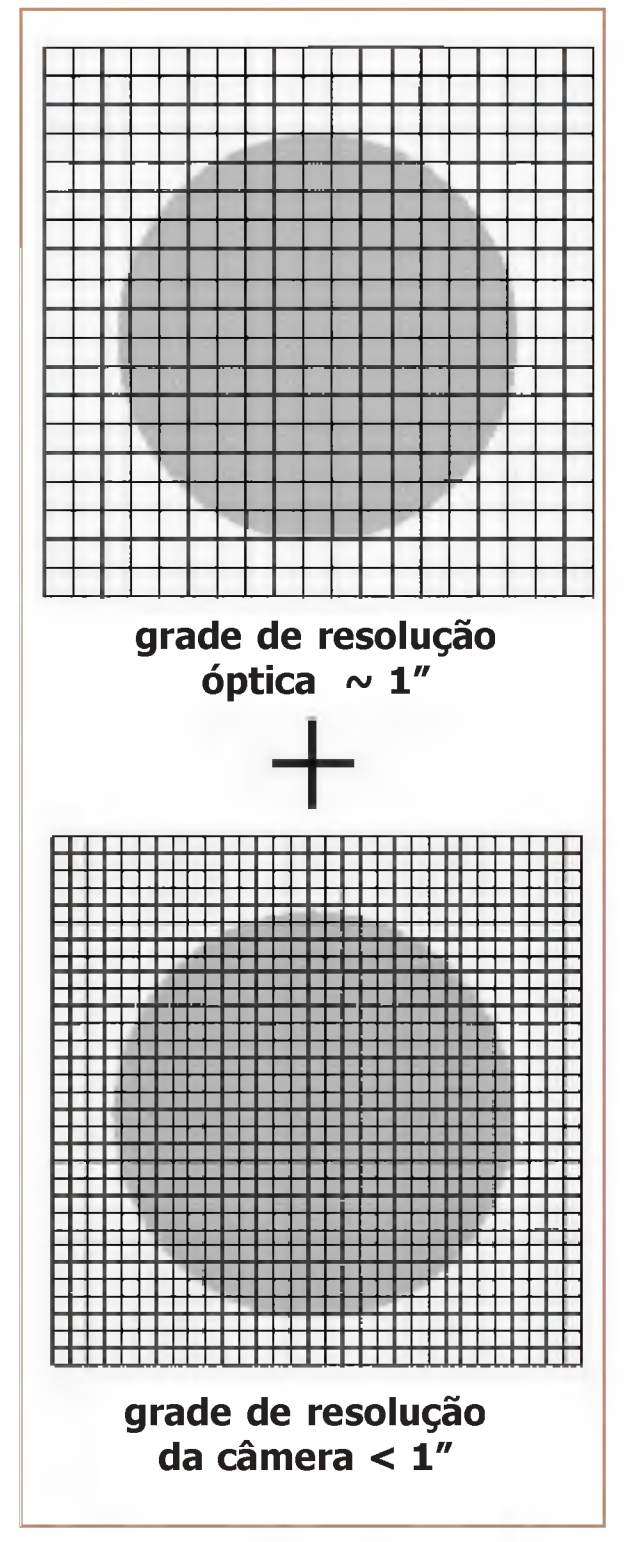

Figura 1 Composição de resolução final óptica e digital resultando na imagem final (o sinal "+" indica que as resoluções se somam, isto é, para todos os efeitos, a resolução óptica domina)

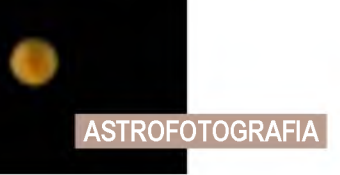

lente de Barlow 2X, por exemplo) para ampliar o planeta e ver maiores detalhes; o que é preciso mesmo é um aparelho com maior abertura e em uma noite excepcionalmente calma... Isso porque a imagem final é a composição de duas "grades" de resolução: uma óptica e outra da câmera (Fig. 1). Como a resolução óptica é maior, ela representa o fator limitante. Além disso, a atmosfera com suas oscilações contribuem para reduzir ainda mais a resolução teórica do telescópio.

Inicialmente, o telescópio é apontado para Marte e o sistema de guiagem automática ligado, conseguindo-se uma imagem parada no centro da ocular por vários minutos. Infelizmente, o processo de alinhamento do eixo do telescópio é também algo moroso e preferimos alinhar mais ou menos com o pólo sul celeste. Dessa forma, é necessário compensar o desalinhamento movimentando-se o eixo de declinação ocasionalmente.

Isso feito, retira-se a ocular (estava usando uma Plossi de 6mm a 256X) e coloca-se a câmera. A focalização é feita facilmente girando o botão lateral de ajuste fino do espelho primário.

A imagem do planeta aparece tremendo na tela do computador e a câmera, com exposição de controle automático, satura completamente a imagem final. Para gerar uma imagem familiar de Marte, é necessário desabilitar o sistema de exposição automática e reduzir a exposição, o que conseguimos a 1/500 segundos. Brilho, contraste, ganho e fator gama são ajustados de forma que a imagem final do planeta exiba o vermelho conhecido típico das fotos de marte.

#### **Processamento de imagem**

A primeira imagem conseguida foi exatamente a foto abaixo (Fig. 2).

Uma vez que a intensidade da maior parte iluminada do CCD da câmera é muito baixa, o ruído característico é alto. Também essa imagem representa um "instantâneo" da interação da luz de Marte com a atmosfera terrestre durante 1/500 segundos da exposição fotográfica. É um fator de sorte conseguir um momento em que a atmosfera esteja mais límpida possível, resultando numa imagem clara e com o máximo de detalhes.

Obviamente, as chances de se conseguir uma boa imagem aumentam consideravelmente se fizermos um filme ao invés de uma única pose. Fazendo isso, obtivemos uma seqüência de imagens que se pode

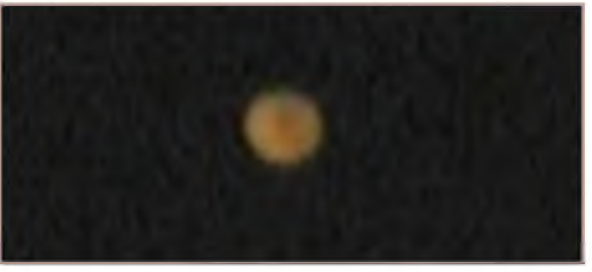

Figura 2: Primeira "astrofoto" de marte

analisar facilmente com o software "Registax" (versão 3). O filme é gravado automaticamente pela Philips ToUCam 840K no formato .AVI, que por sua vez é aberto pelo Registax [1]. O que esse software faz? Simplesmente tira uma média das imagens, isto é, soma todos os pixels (mantendo um controle de alinhamento automático) e divide pelo total de imagens. Com isso o ruído típico devido tanto à eletrônica como a oscilações atmosféricas é consideravelmente reduzido. O ruído eletrônico certamente cai com a raíz quadrada do número de

"frames" ou quadros. No final são aplicado filtros

de melhoria de contraste que utilizam wavelets (uma referência ao assunto de filtragem de sinais é [2]). Para leitores que queiram usar recursos avançados do Registax sugerimos a leitura do manual de instruções.

A imagem obtida é justamente a colocado no início desse artigo. Vê-se algumas regiões escurecidas (posso garantir que a imagem visível com a Plössl de 10mm não era melhor que essa). Mas será que isso é tudo o que é possível obter, dado nossas obvias limitações de iniciante em astrofotografia com webcam, o diâmetro e óptica do Skyview 127, a resolução da câmera e a qualidade da noite? Felizmente não.

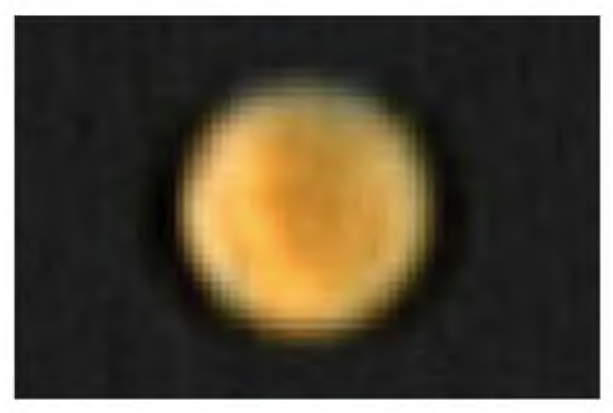

Figura 3 Resultado do Registax ampliado. (338 frames)

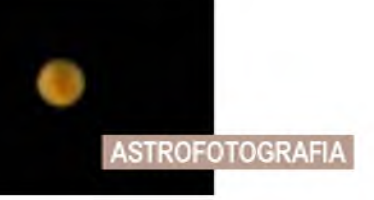

#### **Analisando a imagem: pósprocessam ento**

Um zoom na imagem mostra Marte "mais de perto", mas a falta de resolução também é igualmente ampliada. Mas a imagem obtida é colorida... Isso significa que existe mais informação nessa imagem do que aparentemente se vê. Uma imagem colorida é armazenada na forma de um arquivo binário contendo três matrizes fundamentais para as componentes de cor: vermelho, verde e azul. Essas são simplesmente tabelas de números que indicam a intensidade de luz (em uma escala que vai de 0 a 255 tons para uma imagem de 8 bits). Isso significa que toda imagem colorida é, de fato, a composição de três imagens preto e branco para cada componente de cor. Utilizando um software de análise de imagem apropriado [3], podemos separar as três componentes, revelando características distintas na imagem original. Essas características estão associadas a diferenças de intensidade de luz como função da cor, típica de fenômenos ou propriedades superficiais de marte. Assim, apesar de pequena, essa primeira webfoto de marte continha bastante informação!

Essas imagens são mostradas na Fig. 4 acima para as componentes vermelha (RZ), verde (GZ) e azul (BZ). Em particular a componente BZ mostra que a maior parte da intensidade está localizada na borda do planeta, uma indicação que a resolução de intensidade da câmera foi capaz de resolver as regiões onde são mais comuns as observações de nuvens azuis típicas de Marte. Para a parte da atmosfera localizada na borda do planeta, essas nuvens refletem o azul mais fortemente, resultando mais fáceis de serem visualizadas. Assim, minha primeira foto de marte foi capaz de revelar a atmosfera desse planeta, embora eu não perceba isso olhando para a foto colorida! Um mapa de intensidade luminosa para o azul deixa claro isso e é visto na Fig. 5. Nesse mapa, a intensidade medida pela câmera é plotada como função da coordenada do pixel e varia de 0 (preto correspondente ao fundo do céu) até 255 (região mais brilhante).

A componente vermelha (RZ), por outro lado, é capaz de revelar o maior contraste que existe entre aspectos superficiais de marte. Para verificar isso, obtivemos o aspecto de marte como visto desde a Terra utilizando o simulador da NASA [4]

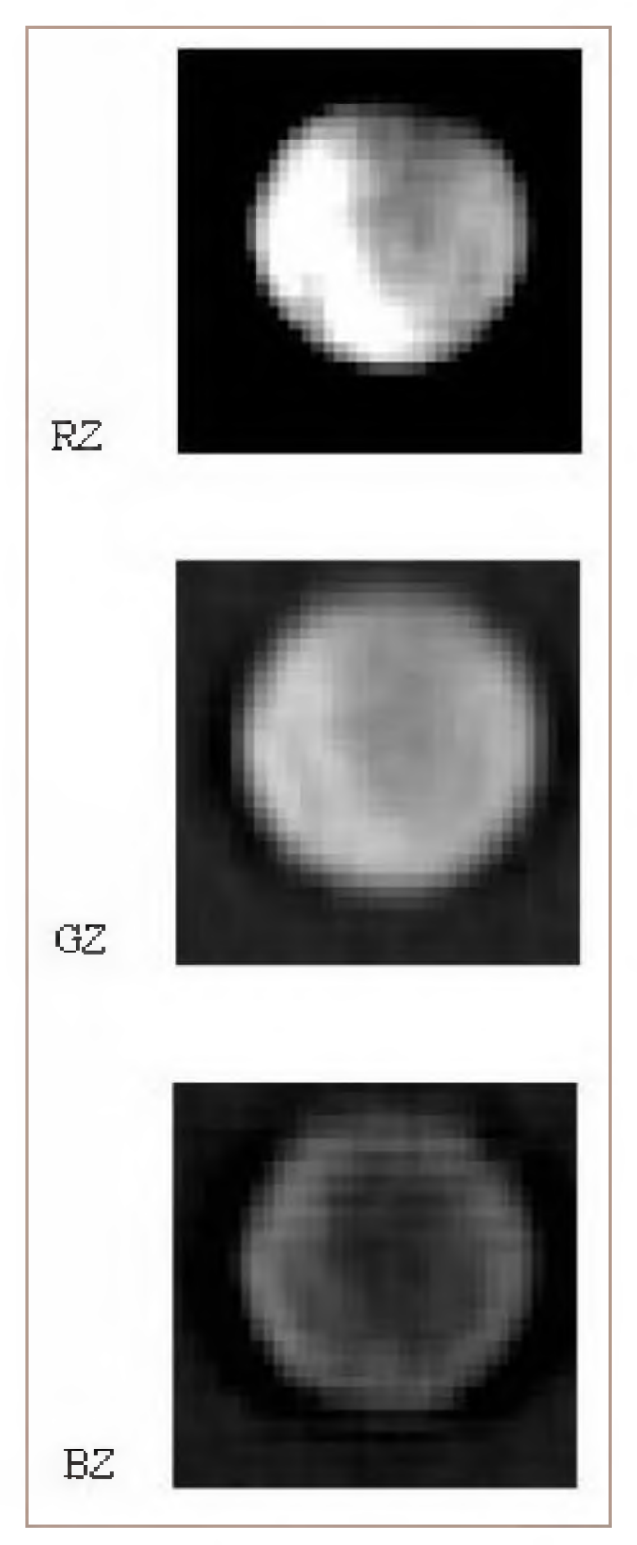

Figura 4: Decomposição da imagem original colorida para as três componentes: vermelha, verde e azul.

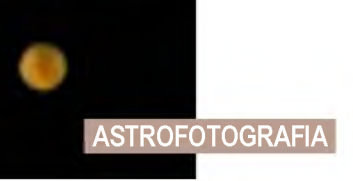

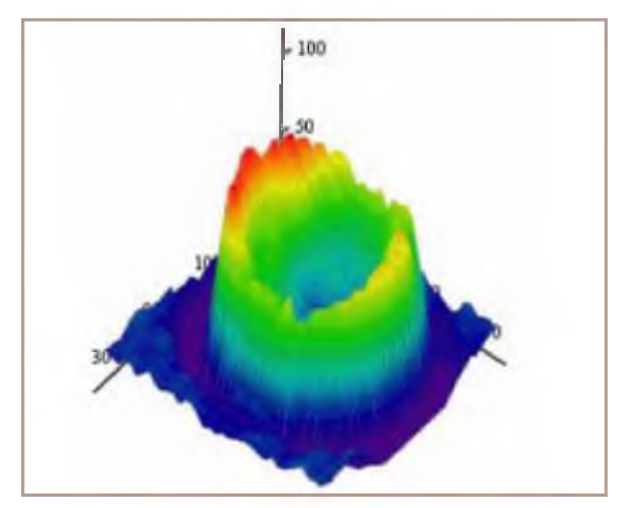

Figura 5: Mapa de intensidade para o azul mostrando a resolução da borda da atmosfera de marte nas bordas

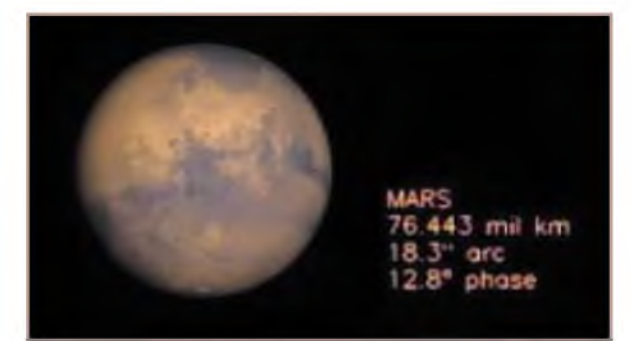

Figura 6: Aspecto de marte para o dia 22 de Novembro de 2005 2:00 UTC de acordo com simulador da Nasa (ver referência)

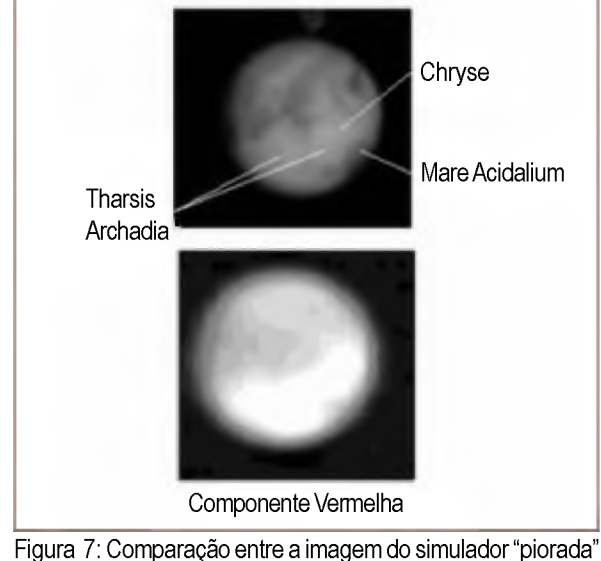

e a componente vermelha obtida (mapa de intensidade)

Essa bela imagem de marte mostra muitos detalhes. O interesse principal foi comparar diretamente essa imagem com a que obtive para a intensidade RZ. Para isso é necessário piorar consideravelmente a Fig.6 de forma a reproduzir aproximadamente o efeito da atmosfera e da filtragem de resolução introduzida tanto pela óptica do telescópio Skyview Pro 127 como pela câmera. Isso é feito através de vários passos:

- orientando a Fig. 6 conforme o resultado obtido fotograficamente (inversão da imagem etc);

- introduzindo um filtro de "blurring" ou desfocalização. Para cada pixel que forma a imagem da Fig. 6, atribui-se a ele o valor da intensidade correspondente à média ponderada por uma função (no caso uma função gaussiana);

- reduzindo finalmente a imagem resultante de b, o que introduz uma interpolação de intensidade para cada pixel final dependendo do software utilizado).

Note que a ordem desses passos é importante uma vez que, se reduzirmos primeiro a imagem, a interpolação final do blurring gaussiano não será a mesma.

As regiões escuras (vistas em particular na Fig. 4 e acima Fig. 7) são vastas planícies do "Mare Australe" e, na foto com a componente vermelha, aparece um escurecimento na parte inferior direita que é o Mare Acidalium. As regiões claras da Fig.7 são Tharsis, Archadia e Chryse visíveis naquela noite. O hemisfério norte de Marte apresenta-se mais visível nessa oposição em 2005.

Finalmente lembramos que a digitalização da imagem permite a mensuração de detalhes, mesmo para a resolução final limitada. Para isso, pode-se criar um mapa de iso-intensidade para a componente vermelha como mostrada na Fig.8. Os tons de cinza para cada propriedade superficial de marte são revelados nessa imagem. Se normalizarmos esses tons - "re-escalando" as intensidades de forma que o tom médio do céu seja zero e 255 correspondente às regiões saturadas seja atribuído o valor 100, podemos determinar a diferença de intensidade para cada região de marte. Isso é mostrado no grafico de iso-intensidade para a componente vermelha novamente (Fig.8).

Além disso, podemos fazer um corte na diagonal dessa imagem e fazer um gráfico da intensidade obtida. O resultado mostra a diferença de intensidade ao longo da diagonal, naturalmente resultante das diferenças de intensidade de características de marte e de todo o processo de

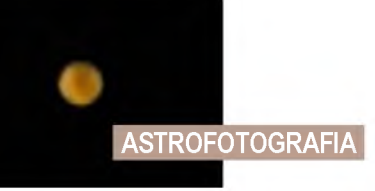

aquisição, análise e processamento da imagem. (Fig.9)

#### **Conclusão**

Fizemos aqui uma exposição de como se obtém uma astrofotografia digital (minha primeira na verdade) com webcam utilizando um telescópio Maksutov-Cassegrain de 5 polegadas e uma webcam Philips ToUCam 840k. Naturalmente, os resultados aqui apresentados não são muito diferentes se utilizasse um outro telescópio (por exemplo, um Newtoniano) de mesmo diâmetro de espelho e com mesma razão focal (F/12). Haveria diferenças, entretanto, se utilizássemos um telescópio de diâmetro

maior, o que reduziria o limite de resolução óptica. Há que se lembrar, porém, que a atmosfera limita o poder de resolução, de forma que melhores

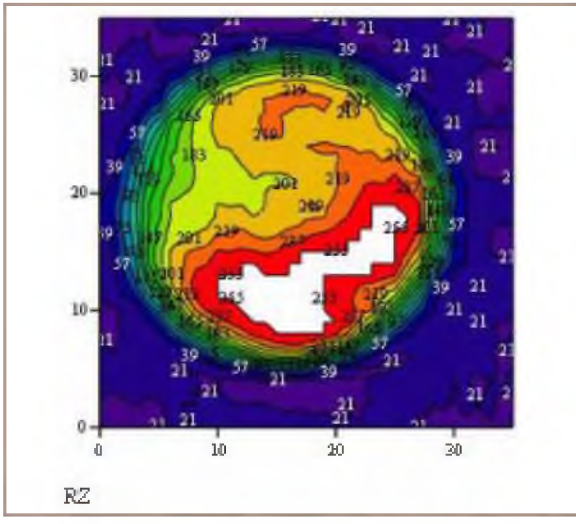

Figura 8 Mapa de isointensidade da componente vermelha normalizado

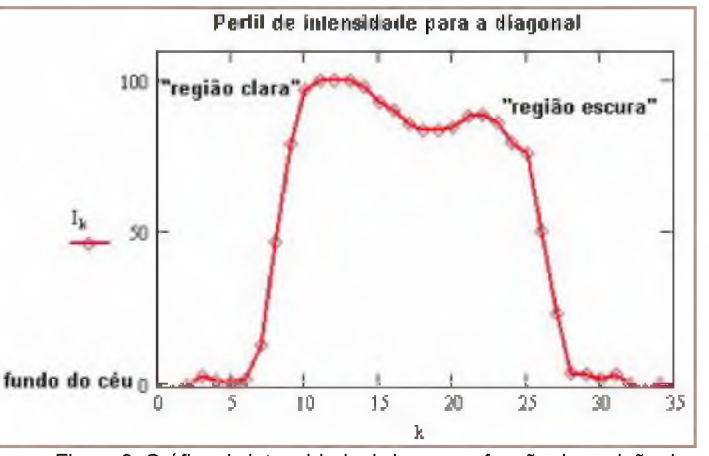

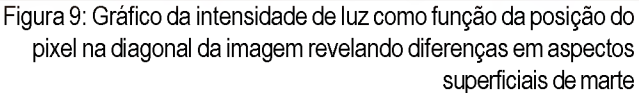

resultados somente com tratamento efetivo a imagem, além de aumento de abertura.

Esse texto procura mostrar que, a despeito da pequena imagem obtida e apresentada no início desse artigo, é possível extrair bastante informação, o que é um subproduto do processo de digitalização da imagem. Com isso a câmera funciona como verdadeiro fotômetro de luz, permitindo avaliar diferenças sutis de intensidade luminosa para amplas áreas na superfície de planetas. Uma vez que o diâmetro aparente é conhecido, podemos medir a extensão aparente de detalhes da superfície, embora de maneira limitada.

Isso é conseguido à custa de um grande esforço computacional de pós-processamento de imagem, o qual é bastante facilitado pela existência de softwares como o Registax. É importante considerar as inúmeras possibilidades de uma simples webcam, muito além de possibilitar a aquisição de belas fotos, como um instrumento de medição que, aliado ao telescópio, pode realizartrabalhos de peso verdadeiramente científicos*.£ ?*

#### **Referências**

[1] <http://registax.astronomy.net> - [2] <http://galaxy.uci.agh.edu.pl/~maziarz/Wavelets/bkmrk.html> - [3] <http://www.mathsoft.com>- [4] <http://space.jpl.nasa.gov>

Ademir Luiz Xavier Jr., PhD em física com área de formação em física teórica (métodos semiclássicos em mecânica quântica). Atualmente trabalha no Centro de Pesquisas Avançadas Wernher von Braun (Campinas/ SP) com simulação de sistemas de engenharia: desenho de antenas para satélites, desenvolvimento de sistemas ópticos, de reconhecimento de padrões, desenvolvimento de softwares. Seu maior interesse é entretanto em astronomia amadora: desenvolvimento de novos sistemas ópticos, análise de curva de brilho de estrelas por método eletrônico, astrofotografia por webcam, história da astronomia, observação do sol, Mecânica Celeste (escrita do livro: "Computational Guide to Celestial Mechanics with C++"). Dispõe de um telescópio Newtoniano de 300 mm F/5, um Masksutov-Cassegrain de 5 polegadas e binóculo 10X70.

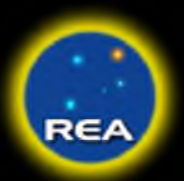

#### **Campanhas da Secção Lunar da REA-BRASIL**

#### **Programação Para 2006**

<http://lunar.astrodatabase.net>

#### **JANEIRO/2006**

#### **Impactos Lunares**

03 de Janeiro - Chuveiro Relacionado ao Radiante de Meteoros Quadrantídeos (QUA).

#### **Ocultações Lunares**

09 e 10 de Janeiro - Ocultação Plêiades (M45): SAO 76140 TAYGETA (19 TAURI), 4.4m ag; SAO 76159 ASTEROPE (21 TAURI), 5.8mag ; SAO 76137 18 TAURI, 5.6mag. 14 de Janeiro - Ocultação da estrela UPSILON GEMINORUM, 4.2mag. Há suspeita sobre a duplicidade da estrela, exatamente numa observação de ocultação lunar. Necessita confirmação da duplicidade da estrela 18 de Janeiro - Ocultação da estrela 53 LEONIS, 5.3mag 25 de Janeiro - Ocultação da estrela AL NIYAT (SIGMA SCORPI), 2.9mag . 25 de Janeiro - Ocultação diurna da estrela ANTARES (ALPHA SCORPI), mag 0.9. (Estrela dupla).

#### **FEVEREIRO/2006**

#### **Ocultações Lunares**

08 de Fevereiro - Ocultação da estrela EL NATH (BETA TAURI), 1.8mag A fase de Imersão acontece pouco tempo do ocaso da estrela, a cerca de 2 graus acima do horizonte. Sistema de estrelas triplo.

15 de Fevereiro - Ocultação da estrela SHANG TSEANG (SIGMA LE), 4.1mag. 21 de Fevereiro - Ocultação da estrela 31 B. SCORPII, 5.4mag. A estrela SAO 183900, XZ 21794 é uma estrela dupla próxima.

21 de Fevereiro - Ocultação da estrela V913 SCORPII (40), 5.4mag. 23 de Fevereiro - Ocultação da estrela 210 B. ( SCORPII/SGTR) 6.0mag. 24 de Fevereiro - Ocultação da estrela TAU SAGITTARII, 3.4mag.

#### **MARÇO/2006**

#### **Eclipses**

14 de Março - Eclipse Penumbral (Total) da Lua. O primeiro Eclipse Lunar de 2006 é um evento penumbral. Este evento em particular é incomum desde que é um eclipse de penumbral total, sendo que a Lua inteira vai estar completamente dentro da sombra penumbral da Terra. De acordo com especialista em eclipse, o belga Jean Meeus, este é um de apenas cinco eventos de eclipse penumbral total da Lua durante o século 21. Eclipses Penumbrais são difíceis de observar, especialmente durante as fases iniciais e finais. Não obstante, uma sutil matização pode ser distinta. O evento será visível a Leste (Este) do Brasil.

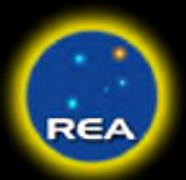

29 de Março - Eclipse Total do Sol. A totalidade é visível do Brasil na região de Natal. O evento ocorre ao nascer do Sol, com o astro a cerca de 2 graus acima do horizonte. Para observação é necessário um horizonte livre de construções, árvores, etc. e céu limpo. Ambas as campanhas são coordenadas por Hélio de Carvalho Vital - Site Lunissolar / Secção Eclipses da REA-BRASIL: [http://www.geocities.com /lunissolar2003](http://www.geocities.com/lunissolar2003) <http://sunearth.gsfc.nasa.gov/eclipse/OH/image1/LE2006Mar14-Fig1.GIF> http://sunearth.gsfc.nasa.gov/eclipse/SEmono/TSE2006/TSE2006.html [http://lunar.astrodatabase.net/eclipses\\_lua.htm](http://lunar.astrodatabase.net/eclipses_lua.htm)

#### **Ocultações Lunares**

15 de Março - Ocultação da estrela ZAVIJAVA (BETA VIRGINI), 3.8mag 20 de Março - Ocultação da estrela ANTARES (ALPHA SCORPi), 0.9mag. Antares é uma estrela dupla 20 de março - Ocultação da estrela 42 LIBRAE, 5.1mag.

#### **ABRIL/2006**

#### **Ocultações Lunares**

9 de Abril - Ocultação da estrela 53 LEONIS, 5.3mag. 24 de Abril - Ocultação do planeta VÊNUS, -4.2m ag. Este será um evento diurno.

#### **MAIO/2006**

#### **Impactos Lunares**

06 de Maio - Chuveiro Relacionado ao Radiante de Meteoros Eta Aquarídeos (ETA).

#### **Ocultações Lunares**

13 de Maio - Ocultação da estrela 31 B. SCORPII, 5.4mag. 13 de Maio - Ocultação da estrela V913 SCORPII (40), 5.4mag. 17 de Maio - Ocultação da estrela TAU SAGITTARII, 3.4mag.

#### **JUNHO/2006**

#### **Ocultações Lunares**

10 de Junho - Ocultação da estrela ANTARES (ALPHA SCORPI), 0.9mag Antares é uma estrela dupla.

#### **JULHO/2006**

#### **Impactos Lunares**

28 de Julho - Chuveiro Relacionado ao Radiante de Meteoros Delta Aquarídeos Sul (DAS).

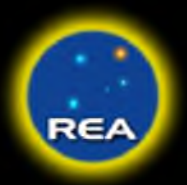

#### **Ocultações Lunares**

14 de Julho - Ocultação da estrela SIGMA AQUARII, 4.9mag. 14 de Julho - Ocultação da estrela PHI AQUARII, 4.4mag. 20 de Julho - Ocultação das PLÊIADES (M45): SAO 76140 TAYGETA (19 TAURI), 4.4mag, Taygeta é um sistema de estrela múltiplo; SAO 76159 ASTEROPE (21 TAURI) 5.8mag; SAO 76137 18 TAURI, 5.6mag.

#### **AGOSTO/2006**

#### **Ocultações Lunares**

09 de Agosto - Ocultação da estrela CHOW (ETA CAPRICORNI), 4.9mag. Estrela dupla próxima.

10 de Agosto - Ocultação da estrela IOTA AQUARII, 4.4mag Estrela dupla próxima. 11 de Agosto - Ocultação do planeta URANO, 5.7 mag.

13 de Agosto - Ocultação da estrela DELTA PISCIUM, 4.6mag. Estrela Dupla com separação em torno de 10''.

18 de Agosto - Emersão da estrela EL NATH ou ALNAT (BETA TAURI), 1.8mag Sistema de estrela múltiplo com 3 estrelas.

#### **SETEMBRO/2006**

#### **Eclipses**

07 de Setembro - Eclipse Parcial Lunar. O segundo eclipse lunar do ano é um eclipse parcial bastante pequeno. A fase penumbral começa a 16:42 UT, mas a maioria dos observadores não poderá descobrir visualmente a sombra lânguida até aproxim adam ente 17:30 UT. Apesar de se um Eclipse raso (a borda norte da Lua imerge a 6.3 minutos de arco na sombra umbral escura da Terra, a fase parcial dura mais de 1 1/2 horas. Isto se deve a geometria da Lua e da Umbra. 22 de Agosto - Eclipse Anular do Sol. O início da fase parcial do eclipse acontece com o Sol a em torno de 7.4°. A magnitude do eclipse em sua fase máxima é estimada em 0.405 mag., com o sol a 22.3o de altitude. acima do horizonte a 06:33:15. O final do eclipse anular acontece com o sol a 38.8° acima do horizonte.

Am bos os eventos é Coordenado por Hélio de Carvalho Vital - Site Lunissolar/ Secção Eclipses da REA-BRASIL http://www.geocities.com/lunissolar2003 http://sunearth.gsfc.nasa.gov/eclipse/OH/image1/LE2006Sep07-Fig4.GIF [http://lunar.astrodatabase.net/eclipses\\_lua.htm](http://lunar.astrodatabase.net/eclipses_lua.htm)

#### **Impactos Lunares**

01 de Setembro - Chuveiro Relacionado ao Radiante de Meteoros Arurigídeos (AUR).

#### **Ocultações Lunares**

07 de Setembro - Ocultação da estrela SIGMA AQUARII, 4.9mag. 13 de Setembro - Ocultação da estrela 44 TAURI (IM), 5.4mag. Estrela Variável Pulsante.

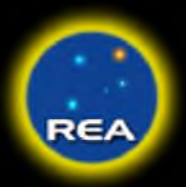

21 de Setembro - Conjunção Lua/Vênus (-3.9mag) com separação de 0.5 graus.

#### **OUTUBRO/2006**

#### **Ocultações Lunares**

04 de Outubro - Conjunção Lua/Uruano (5.7mag), com separação de somente 0.3 graus. 07 de Outubro - Ocultação da estrela DELTA PISCIUM, 4.6mag. Estrela dupla com separação >10". 30 de Outubro - Ocultação da estrela NASHIRA (GAMMA CAPR.), 3.8mag Estrela Dupla Próxima. 31 de Outubro - Ocultação da estrela SIGMA AQUARII, 4.9mag.

#### **NOVEMBRO/2006**

#### **Impactos Lunares**

17 de Novembro - Chuveiro Relacionado ao Radiante Leônidas (LEO)

#### **Ocultações Lunares**

06 de Novembro - Ocultação da estrela 44 TAURI (IM), 5.4mag Estrela Variável Pulsante. 07 de Novembro - Ocultação da estrela PHI TAURI, 5.1mag 21 de Novembro - Emersão da estrela ANTARES (ALPHA SCORPII), 0.9mag. Estrela Dupla com separação <10". 30 de Novembro - Ocultação da estrela DELTA PISCIUM, 4.6mag. Estrela Dupla com separação >10".

#### **DEZEMBRO/2006**

#### **Impactos Lunares**

14 de Dezembro - Chuveiro Relacionado ao Radiante de Meteoros Geminideos (GEM) 22 de Dezembro - Chuveiro Relacionado ao Radiante de Meteoros Ursídeos (URS)

#### **Ocultações Lunares**

04 de Dezembro - Imersão da estrela 14 H. TAURI - SAO 76256, XZ 4992, 3 mag . Estrela Dupla Próxima. 31 de Dezem bro - Ocultação da estrela PHI TAURI , mag 5.1.

#### **ATLAS SELENOGRÁFICO BRASILEIRO**

Este projeto, desenvolvido em longo prazo, conta de imagens (fotografias e esboços), mapas e textos das formações lunares da face visível da Lua.

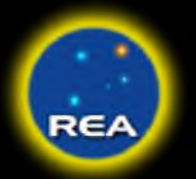

#### **ESBOÇOS TOPOGRÁFICOS DA LUA**

Estudos e Esboços da Topografia de diferentes formações lunares.

#### **EARTHSHINE**

Observação e Estudo da Luz Cinzenta Lunar. Janelas de observação: Logo após a Lua Nova até a lua Quarto Crescente, e logo após o Quarto Minguante até a Lua Nova.

#### **TLP**

Observação de Possíveis Fenômenos Transitórios Lunares. As Região a serem Monitoradas são: Alpes (Monte Branco / Mons Blanc), Alphonsus, Aridaeus (ranhura/rima), Aristarchus, Aristilus, Arquimedes, Atlas, Byrgius, Cassini, Catharina, Censorinus, Copernico, Cyrilus, Cyrilus A, Encke, Higinus (ranhura/rima), Hind, Julius Caesar, Kepler, Krieger, Leibnitz (mons - na borda sul lunar visivel em Libração Sul), Lichtenberg, Lyot, Manilius, Menelaus, Platão, Plinius, Posidonius, Proclus, Pytheas, Schroeter (vale), Thales, Theatetus, Theophilus, Tycho, Wollaston.

**INFORMAÇÕES DETALHADAS:** <http://lunar.astrodatabase.net>

#### **GERENTES DE PROJETO:**

Dennis Weaver de Medeiros Lima - Projeto Ocultações Lunares <http://lunar.astrodatabase.net/ocultacoes.htm>

Ocultações Lunares para Florianópolis - Costeira 1 (Alexandre Amorim) http://www.costeira1.astrodatabase.net/ocultacoes2006.htm

> Frederico Luiz Funari - Projeto TLP <http://lunar.astrodatabase.net/tlp.htm>

José (Zeca) Serrano Agustoni - Projeto Impactos Lunares http://lunar.astrodatabase.net/chuveiro\_meteor.htm

Juan Miguel Hodar Munõz - Projeto Topografia Lunar [http://lunar.astrodatabase.net/topografia\\_lunar.htm](http://lunar.astrodatabase.net/topografia_lunar.htm)

Paulo Varella e Regina Auxiliada Atulim - Projeto Atlas Selenográfico [http://lunar.astrodatabase.net/atla\\_fotografico.htm](http://lunar.astrodatabase.net/atla_fotografico.htm)

Hélio de Carvalho Vital - Secção Eclipse da REA - Página Lunissolar http://www.geocities.com/lunissolar2003

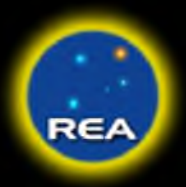

#### **APOIOS E PARCERIAS:**

Astrodatabase - N.T. Frota (logística) <http://hosting.astrodatabase.net/GS.htm>

Astronom us Brasilis - Sérgio Ap. Caixeta http://www.astronomusbrasilis.astrodatabase.net

SuperNovas - Boletim Brasileiro de Astronomia (divulgação) http://www.supernovas.cjb.net

Calendário Astronômico - Breno Loureiro Giacchini http://www.calendarioastronomico.astrodatabase.net/lua\_plei03.htm

> Costeira 1 - Coordenador Alexandre Amorim <http://costeira1.astrodatabase.net>

#### REA-BRASIL <http://reabrasil.org>

Secção Eclipses da REA-BRASIL - Hélio de Carvalho Vital http://www.geocities.com/lunissolar2003

Observatório Céu Austral - Paulo Varella e Regina A. Atulim - Ibiúna/SP http://www.ceuaustral.astrodatabase.net

Observatório Christus - Dennis Weaver M. Lima - Fortaleza/CE [http://www.christus.com .br/colegio/paginas/oac.htm](http://www.christus.com.br/colegio/paginas/oac.htm)

Observatório ''CyberPlocos'' - Fábio H. Carvalho - Assis/SP http://cyberplocos.multiply.com

Observatório Municipal de Campinas Jean Nicolini (OMCJN) - Júlio Lobo - Campinas/SP http://www.observatorio.campinas.sp.gov.br

Observatório de Uberlândia - Roberto Ferreira Silvestre - Uberlândia/MG http://www.silvestre.eng.br/astronomia

Revista macroCOSMO.com (divulgação) - Hemerson Brandão http://www.revistamacrocosmo.com

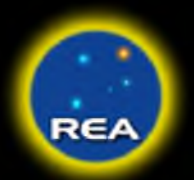

#### **FONTES DE CONSULTA:**

CalSky <http://www.calsky.com>

Software: SkyMap pro 8 <http://www.skymap.com>

Software: Starry Night Pro <http://www.starrynight.com>

Para suas coordenadas, por favor, consulte o Programa OcRea elaborado por Hélio de Carvalho Vital para cálculo de algumas ocultações para o Brasil http://www.geocities.com/lunissolar2003

> Costeira 1 <http://costeira1.astrodatabase.net>

Lunissolar http://www.geocities.com/lunissolar2003

**Eclipses** <http://sunearth.gsfc.nasa.gov/eclipse>

ALPO <http://www.lpl.arizona.edu/alpo>

Calendário Astronômico - Breno Loureiro Giacchini http://www.calendarioastronomico.astrodatabase.net

Informações sobre Estrelas http://www.astro.uiuc.edu/~kaler/sow/sowlist.html

> Cartas Celestes http://www.hawastsoc.org/deepsky

Nota: Esta programação está sujeita a eventuais modificações ao longo do ano.

Contamos com sua participação! Desde já nossos agradecimentos pela colaboração com os projetos observacionais da Secção Lunar-REA-Br! Coord. Secção Lunar da REA-BRASIL - Rosely Gregio [rgregio@ uol.com .br](mailto:rgregio@uol.com.br)

Pagina da Secção Lunar: <http://lunar.astrodatabase.net>

Visite a pagina da REA-BRASIL: <http://reabrasil.org>

# **Efemérides Janeiro de 2006**

#### **Fases da Lua**

Lua Quarto-Crescente: 6 de Janeiro de 2006 Lua Cheia: 14 de Janeiro de 2006 Lua Quarto-Minguante: 22 de Janeiro de 2006 Lua Nova: 29 de Janeiro de 2006

#### **Posição dos Planetas**

Mercúrio: Situado na constelação de Sagitário, próximo a borda da constelação Ophiuchus Vênus: Situado em Sagitário (no limite da borda com a constelação do Capricórnio) é visível ao crepúsculo vespertino Marte: Situado na Constelação de Áries Júpiter: Situado em Libra, a Balança. Saturno: Situado na Constelação de Câncer; Urano: Situado na Constelação de Aquário Netuno: Situado na Constelação de Capricórnio Plutão: Situado na constelação da Serpente.

#### **Cometas Visíveis**

Salvo novas descobertas e/ou explosões em brilho, os cometas visíveis até mag 12 são:

#### **Hemisfério Sul**

Cometa C/2004 B1 (LINEAR) mag. estimada em 9. Visível desde o entardecer até o amanhecer. C/2005 E2 (McNaught) mag. estimada em 10. Visível ao entardecer.

#### **Hemisfério Norte**

Cometa C/2005 E2 (McNaught) mag. estimada em 10, é. visível ao entardecer.

#### <http://www.aerith.net> <http://costeira1.astrodatabase.net/cometa>

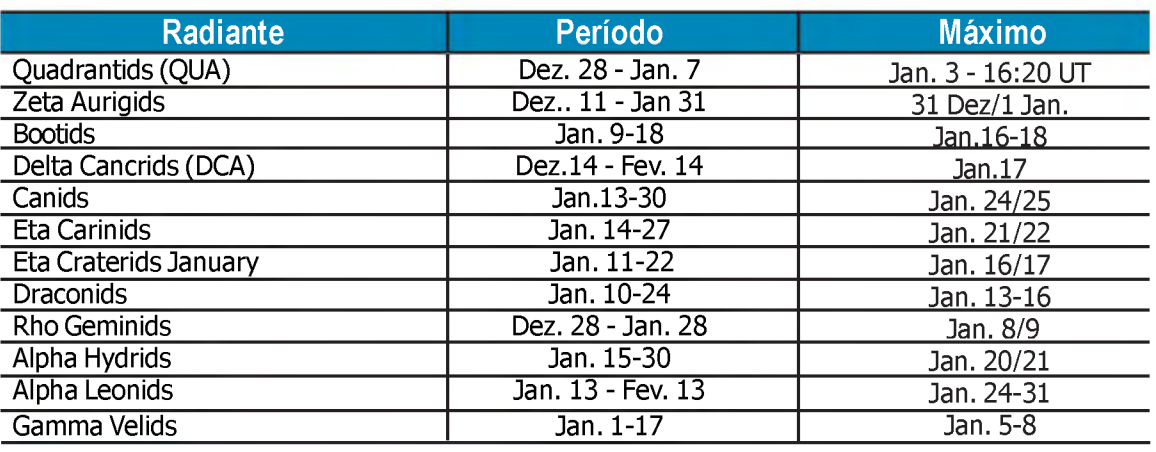

<http://comets.amsmeteors.org/meteors/calendar.html>

#### **1 de Janeiro**

Chuveiro de Meteoros Zeta Aurigideos. Ativo de 11 de dezembro a 31 de janeiro e máximo em 1 de janeiro. 08:23 Nascer do Sol 09:43 Nascer da Lua. Idade 0,87 dias. 10:01 Vênus passa a 7°18' da Lua 18:00 (hora Local) Asteróide (3) Juno mag 7.9, melhor observado de 17:00 a 01:00 hora em Órion, RA= 4h57m05.2s Dec= -0°41'00" (J2000) 20:00 (hora local) Asteróide (4) Vesta, mag 6.4, melhor observado de 17.0h a 6.0h em Gêmeos RA= 7h11m20.3s Dec=+22°32'16" (J2000) 21:57 Ocaso do Sol 22:50 Lua em Perigeu, a distancia de 361.750 km da Terra. 23:45 Ocaso da Lua Em 1801- Guiseppe Piazzi descobria o primeiro asteróide, 1 Ceres, entre as órbitas de Marte e Júpiter.

#### **2 de Janeiro**

08:24 Nascer do Sol 10:53 Nascer da Lua. Idade 1,87 dias

12:06 Netuno passa a 4°04' da Lua

18:00 (hora Local) Asteróide (3) Juno mag 7.9, melhor observado de 17:00 a 01:00 hora em Órion, RA= 4h57m05.2s Dec= -0°41'00" (J2000)

20:00 (hora local) . Asteróide (4) Vesta, mag 6.4, melhor observado de 17.0h a 6.0h em Gêmeos

RA= 7h11m20.3s Dec=+22°32'16" (J2000)

21:57 Ocaso do Sol

Em 1959 era lançada a Luna 1 pela antiga USSR. Tinha como meta se chocar com a Lua. Embora o objetivo não tenha

sido alcançado, foi a primeira astronave a deixar a órbita da Terra. Perdeu-se da Lua por 5.000/6.000 km e entrou em órbita ao redor do Sol.

#### **3 de Janeiro**

Chuveiro de Meteoros Quadrantidas (QUA). Ativo de 28 de dezembro a 7 de janeiro e máximo nos dias 3 e 4 de janeiro. 00:31 Ocaso da Lua 08:24 Nascer do Sol 12:00 Nascer da Lua. Idade 2,87 dias. 18:00 (hora Local) Asteróide (3) Juno mag 7.9, melhor observado de 17:00 a 01:00 hora em Órion, RA= 4h57m05.2s Dec= -0°41'00" (J2000) 20:00 (hora local) . Asteróide (4) Vesta, mag 6.4, melhor observado de 17.0h a 6.0h em Gêmeos RA= 7h11m20.3s Dec=+22°32'16" (J2000) 21:57 Ocaso do Sol

#### **4 de Janeiro**

00:21 Urano passa a 2°01' da Lua 08:25 Nascer do Sol 13:04 Nascer da Lua. Idade 3,87 - 1:13 - Ocaso da Lua 15:21 Terra em Periélio a 0.983 UA do Sol.

and the Virtual Space

**© Alexander Chernov** 

18:00 (hora Local) Asteróide (3) Juno mag 7.9, melhor observado de 17:00 a 01:00 hora em Órion, RA= 4h57m05.2s Dec= -0°41'00" (J2000)

20:00 (hora local) . Asteróide (4) Vesta, mag 6.4, melhor observado de 17.0h a 6.0h em Gêmeos RA= 7h11m20.3s Dec=+22°32'16" (J2000)

21:58 Ocaso do Sol

Em 1958 era lançado da base do Cazaquistão o satélite russo Sputnik I, o primeiro objeto artificial colocado em órbita da Terra. Após 92 dias no espaço ele reentrou na atmosfera terrestre e desintegrou-se.

#### **5 de janeiro**

Chuveiro de Meteoros Gamma Velideos. Ativo de 1 a 17 de janeiro e máximo estendido de 5 a 8 de janeiro.

01:50 Ocaso da Lua

08:26 Nascer do Sol

14:05 Nascer da Lua. Idade 4,87 dias.

18:00 (hora Local) Asteróide (3) Juno mag 7.9, melhor observado de 17:00 a 01:00 hora em Órion, RA= 4h57m05.2s Dec= -0°41'00" (J2000)

20:00 (hora local) . Asteróide (4) Vesta, mag 6.4, melhor observado de 17.0h a 6.0h em Gêmeos RA= 7h11m20.3s Dec=+22°32'16" (J2000)

21:58 Ocaso do Sol

Em 1969 era lançada a sonda automática Venera 5 (Soviet Venus Lander) com a missão de descer sobre a superfície do planeta Vênus.

Em 1905 - Charles Perríne descobria a lua Elara de Júpiter .

#### **6 de Janeiro**

02:24 Ocaso da Lua 05:09 Lua em passagem de Nodo 05:12:06 Lua em passagem de latitude zero da Terra 08:26 Nascer do Sol 15:05 Nascer da Lua. Idade 5,87 dias 18:00 (hora Local) Asteróide (3) Juno mag 7.9, melhor observado de 17:00 a 01:00 hora em Órion, RA= 4h57m05.2s Dec= -0°41'00" (J2000) 20:00 (hora local) . Asteróide (4) Vesta, mag 6.4, melhor observado de 17.0h a 6.0h em Gêmeos RA= 7h11m20.3s Dec=+22°32'16" (J2000) 18:57 Lua Quarto Crescente. 21:58 Ocaso do Sol Em 1998 - Era lançada a sonda Lunar Prospector (Moon Orbiter). Em 1968 - Era lançada a sonda Surveyor 7 (Moon Lander).

#### **7 de Janeiro**

02:59 Ocaso da Lua 08:27 Nascer do Sol 16:03 Nascer da Lua. Idade 6,87 dias. 18:00 (hora Local) Asteróide (3) Juno mag 7.9, melhor observado de 17:00 a 01:00 hora em Órion, RA= 4h57m05.2s Dec= -0°41'00" (J2000) 20:00 (hora local) . Asteróide (4) Vesta, mag 6.4, melhor observado de 17.0h a 6.0h em Gêmeos RA= 7h11m20.3s Dec=+22°32'16" (J2000) 21:58 Ocaso do Sol

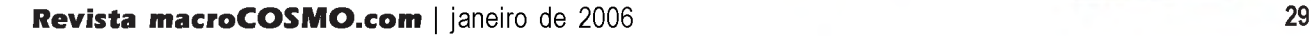

#### **8 de Janeiro**

Chuveiro de Meteoros Rho Geminideos. Ativo de 28 de dezembro a 28 de janeiro e máximo em 8/ 9 de janeiro. Asteróide (4) Vesta passa mais próximo da Terra (1.552 UA) 03:35 Ocaso da Lua 08:28 Nascer do Sol 16:28 Lua em Máxima Libração. 17:03 Nascer da Lua. Idade 7,87 dias. 17:00 Lua em Libração Este. 18:00 (hora Local) Asteróide (3) Juno mag 7.9, melhor observado de 17:00 a 01:00 hora em Órion, RA= 4h57m05.2s Dec= -0°41'00" (J2000) 20:00 (hora local) . Asteróide (4) Vesta, mag 6.4, melhor observado de 17.0h a 6.0h em Gêmeos RA= 7h11m20.3s Dec=+22°32'16" (J2000) 19:51 Marte passa a 1°21' da Lua 21:58 Ocaso do Sol Em 1973 - Era lançada a sonda Luna (Soviet Moon Lander/Rover) .

#### **9 de Janeiro**

Participe da Campanha de Observação da Secção Lunar - REA-BR - Ocultação do Aglomerado Aberto das Plêiades (M45) em 9 e 10 de janeiro. Informações em <http://lunar.astrodatabase.net> 00:08:.6 (hora local) Imersão da Estrela SAO 75627 XZ 3841, mag 7.0. Position Angle=96.2, Altitude h=14.7 (na borda escura da Lua)

01:12:7 (hora local) Emersão da estrela SAO 75627 XZ 3841, mag 7.0, PA=234.5, h=1.2 (na borda iluminada da Luua)

04:13 Ocaso da Lua

08:29 Nascer do Sol

18:00 (hora Local) Asteróide (3) Juno mag 7.9, melhor observado de 17:00 a 01:00 hora em Órion, RA= 4h57m05.2s Dec= -0°41'00" (J2000)

18:02 Nascer da Lua. Idade 8,87

20:00 (hora local) . Asteróide (4) Vesta, mag 6.4, melhor observado de 17.0h a 6.0h em Gêmeos RA= 7h11m20.3s Dec=+22°32'16" (J2000)

21:58 Ocaso do Sol

*Sucessão de Evento para a Ocultação das Plêiades (M45) pela Lua (Horários aproximados em hora local - Os horários, as estrelas a serem ocultas e ângulos de separação dependem da posição do observador em Terra)*

22:17:8 (hora local) - Imersão da estrela SAO 76140 TAYGETA (19 TAURI) , mag 4.4, Position Angle=104.0, Altitude h=38.5 (na borda escura da Lua) .

22:4 Lua passa a 0.4 graus de separação da estrela SAO 76131 ELECTRA (17 TAURI) , mag 3.8, PA=161.2, h=38.1.

22:5 - Lua passa a 0.2 graus de separação da estrela SAO 76126 CELAENO (16 TAURI) , mag 5.4, PA=162.0, h=36.9.

22:46:9 Imersão da estrela SAO 76159 ASTEROPE (21 TAURI) , mag 5.8 Position Angle=95.7, Altitude h=34.9 (na borda escura da Lua) .

22:52:6 Imersão da estrela SAO 76137 18 TAURI, 5.6mag, Position Angle=13.5, Altitude h=33.8 (na borda escura da Lua) .

22:53:9 Imersão da estrela SAO 76164 22 TAURI, 6.5mag Position Angle=104.1, Altitude h=34.0 (na borda escura da Lua) .

23:3 Lua passa a 0.2 graus de separação da estrela SAO 76155 MAIA (20 TAURI) , mag 4.0, PA=165.9, h=30.3.

23:3 Lua passa a 0.6 graus de separação da estrela SAO 76172 MEROPE (23 TAURI) , mag 4.2,  $PA=165.8$ , h=30.5.

23:33:8 Emersão da estrela SAO 76137 18 TAURI, mag 5.6 PA=317.7, h=27.5 (na borda iluminada da Lua) .

23:37:0 Imersão da estrela SAO 76183 XZ 4889, mag 6.7, Position Angle=120.9, Altitude h=27.4 (na borda escura da Lua) .

23:37:2 Emersão da Estrela SAO 76140 TAYGETA (19 TAURI) , mag 4.4, PA=224.3, h=27.2 (na borda iluminada da Lua) .

23:7 Lua passa a 0.3 graus de separação da estrela SAO 76173 XZ 4875, mag 7.0, PA=167.4,  $h = 27.2$ .

24:0 Lua passa a 0.8 graus de separação da estrela SAO 76193 XZ 4901, mag 6.8, PA=168.5,  $h = 24.4.$ 

00:37:2 (hora local) em 10 de janeiro - Emersão da estrela SAO 76140 TAYGETA (19 TAURI) , 4.4mag na borda iluminada da Lua.

Em 1986- Stephen Synnott descobria a lua Cressida.

Em 1968 a sonda Surveyor 7 fez uma aterrissagem suave na Lua e marca o fim da série americana de explorações não tripuladas na superfície lunar.

#### **10 de Janeiro**

00:06 Mercúrio em Afélio (0,46670)

00:37:2 (hora local) - Emersão da estrela SAO 76140 TAYGETA (19 TAURI) , 4.4mag na borda iluminada da Lua.

*Sucessão de Evento para a Ocultação das Plêiades (M45) pela Lua (Horários aproximados em hora local - Os horários, as estrelas a serem ocultas e ângulos de separação dependem da posição do observador em Terra)*

0.2h Close to SAO 76192 24 TAURI, 6.3mag Separation=0.5 deg, PA=169.4, h=22.1 0h09.3m Emersion of SAO 76159 ASTEROPE (21 TAURI) , 5.8mag PA=237.5, h=21.6 (bright limb) 0h11.1m Emersion of SAO 76164 22 TAURI, 6.5mag PA=229.7, h=21.3 (bright limb) 0.2h Close to SAO 76199 ALCYONE (ETA TAURI) , 3.0mag Separation=0.5 deg, PA=169.6, h=21.3 0.3h Close to SAO 76200 XZ 4912, 6.8mag Separation=0.4 deg, PA=170.1, h=20.1 0.4h Close to SAO 76215 104 B. TAURI, 5.5mag Separation=1.1 deg, PA=170.1, h=19.6 00:37:2 (hora local) - Emersão da estrela SAO 76140 TAYGETA (19 TAURI) , 4.4mag na borda iluminada da Lua. 0h37.9m Emersion of SAO 76183 XZ 4889, 6.7mag PA=217.7, h=16.5 (bright limb) 0h46.9m Immersion of SAO 76206 XZ 4928, 6.8mag Position Angle=8.0, Altitude h=14.7 (dark limb) 0.9h Close to SAO 76216 105 B. TAURI, 6.6mag Separation=0.3 deg, PA=172.0, h=13.2 1.0h Close to SAO 76225 26 TAURI, 6.6mag Separation=0.8 deg, PA=172.0, h=12.6 1h06.8m Emersion of SAO 76206 XZ 4928, 6.8mag PA=336.4, h=10.8 (bright limb) 1.2h Close to SAO 76228 ATLAS (27 TAURI) , 3.8mag Separation=0.6 deg, PA=172.5, h=10.3 1.3h Close to SAO 76229 PLEIONE (28 BU TAURI) , 4.8mag Separation=0.5 deg, PA=172.7, h=9.8 1.4h Close to SAO 76244 XZ 4974, 6.1mag Separation=0.9 deg, PA=172.8, h=8.1 1.4h Close to SAO 76236 XZ 4964, 6.6mag Separation=0.3 deg, PA=173.1, h=7.6 1.6h Close to SAO 76251 XZ 4984, 6.8mag Separation=0.8 deg, PA=173.2, h=6.0 04:56 Ocaso da Lua 08:29 Nascer do Sol 19:02 Nascer da Lua. Idade 9,87 21:58 Ocaso do Sol Em 1969 era lançada a sonda Venera 6 (Soviet Venus Lander) .

#### **11 de Janeiro**

Cometa C/2005 B1 (Christensen) em perigeu a 3.341 UA da Terra. 05:43 Ocaso da Lua 08:30 Nascer do Sol 15:38 (hora local) Lua em Libração Máxima 18:00 (hora Local) Asteróide (3) Juno mag 7.9, melhor observado de 17:00 a 01:00 hora em Órion, RA= 4h57m05.2s Dec= -0°41'00" (J2000) 20:01 Nascer da Lua. Idade 10,87 dias 21:59 Ocaso do Sol Em 1789 William Herschel descobria as luas Titânia e Oberon de Urano.

#### **12 de Janeiro**

1h41.7m (hora local) Início do transito da lua Io (5.9 mag) 2h43.2m (hora local) Final do trânsito da sombra da lua Io 2h46.4m (hora local) Io em Conjunção Inferior 3h51.1m (hora local) Final do trânsito da Lua Io. 06:35 Ocaso da Lua 08:31 Nascer do Sol 18:00 (hora Local) Asteróide (3) Juno mag 7.9, melhor observado de 17:00 a 01:00 hora em Órion, RA= 4h57m05.2s Dec= -0°41'00" (J2000) 19:00 (hora local) Asteróide (4) Vesta, mag 6.5, melhor observado de 17.2h a 5.9h em Gêmeos, RA= 6h56m57.2s Dec=+23°31'11" (J2000) 20:56 Nascer da Lua. Idade 11,87 dias. 21:59 Ocaso do Sol

#### **13 de Janeiro**

Chuveiro de Meteoros Draconídeos. Ativo de 10 a 24 de janeiro e máximo estendido de 13 a 16 de janeiro. 01:32:9 (hora local) Imersão da estrela SAO 78571 53 AURIGAE, 5.5 mag na borda escura da Lua. 02:56:0 (hora local) Lua em Libração Sul 06:13 Vênus em Perigeu a 0,26649 UA do Sol 08:31 Nascer do Sol 07:30 Ocaso da Lua 10:28 Vênus a 5°28' do Sol. 13:25 Vênus em Máxima fase angular: 172,5 14:47 Vênus em mínimo brilho mag -4,1 17:00 (hora local) Asteróide (3) Juno, mag 8.2, melhor observado de 17.8h a 0.8h em Órion, RA= 4h53m34.7s Dec= +1°07'16" (J2000) 19:00 (hora local) Asteróide (4) Vesta, mag 6.5, melhor observado de 17.2h a 5.9h em Gêmeos, RA= 6h56m57.2s Dec=+23°31'11" (J2000) 21:47 Nascer da Lua. Idade 12,87 dias. 21:59 Ocaso do Sol 23:59 Vênus em Conjunção Inferior Em 1986 Stephen Synnott descobria as luas Desdemona Rosalind e Belinda de urano

#### **14 de Janeiro**

Asteróide 2003 YN107 passa a 0.069 UA da Terra. 00:00 Vênus em conjunção Inferior.

03:16:9 (hora local) Imersão da estrela SAO 79533 UPSILON GEMINORUM, 4.2mag, na borda escura da Lua.

04:28:5 (hora local) Emersão da estrela SAO 79533 UPSILON GEMINORUM, 4.2mag na borda iluminada da Lua.

08:26 Ocaso da Lua

08:32 Nascer do Sol

09:49 Lua Cheia.

17:00 (hora local) Asteróide (3) Juno, mag 8.2, melhor observado de 17.8h a 0.8h em Órion, RA= 4h53m34.7s Dec= +1°07'16" (J2000)

19:00 (hora local) Asteróide (4) Vesta, mag 6.5, melhor observado de 17.2h a 5.9h em Gêmeos, RA= 6h56m57.2s Dec=+23°31'11" (J2000)

21:59 Ocaso do Sol

22:31 Nascer da Lua. Idade 13,87

Em 2005 - Após haver se desprendido da sonda Cassini (NASA) em 25/12/2004, e após atravessar a atm osfera da lua Titã, a pequena sonda Huygens (ESA) pousou com sucesso no solo da maior lua do planeta Saturno. Após pousar, a Huygens enviou as prim eiras im agens da lua Titã para a sonda Cassini, que por sua vez as enviou para a Terra.

#### **15 de Janeiro**

A cápsula STARDUST retorna a Terra. <http://stardust.jpl.nasa.gov> A sonda Cassini sobrevoa a lua Titã de Saturno <http://saturn.jpl.nasa.gov>

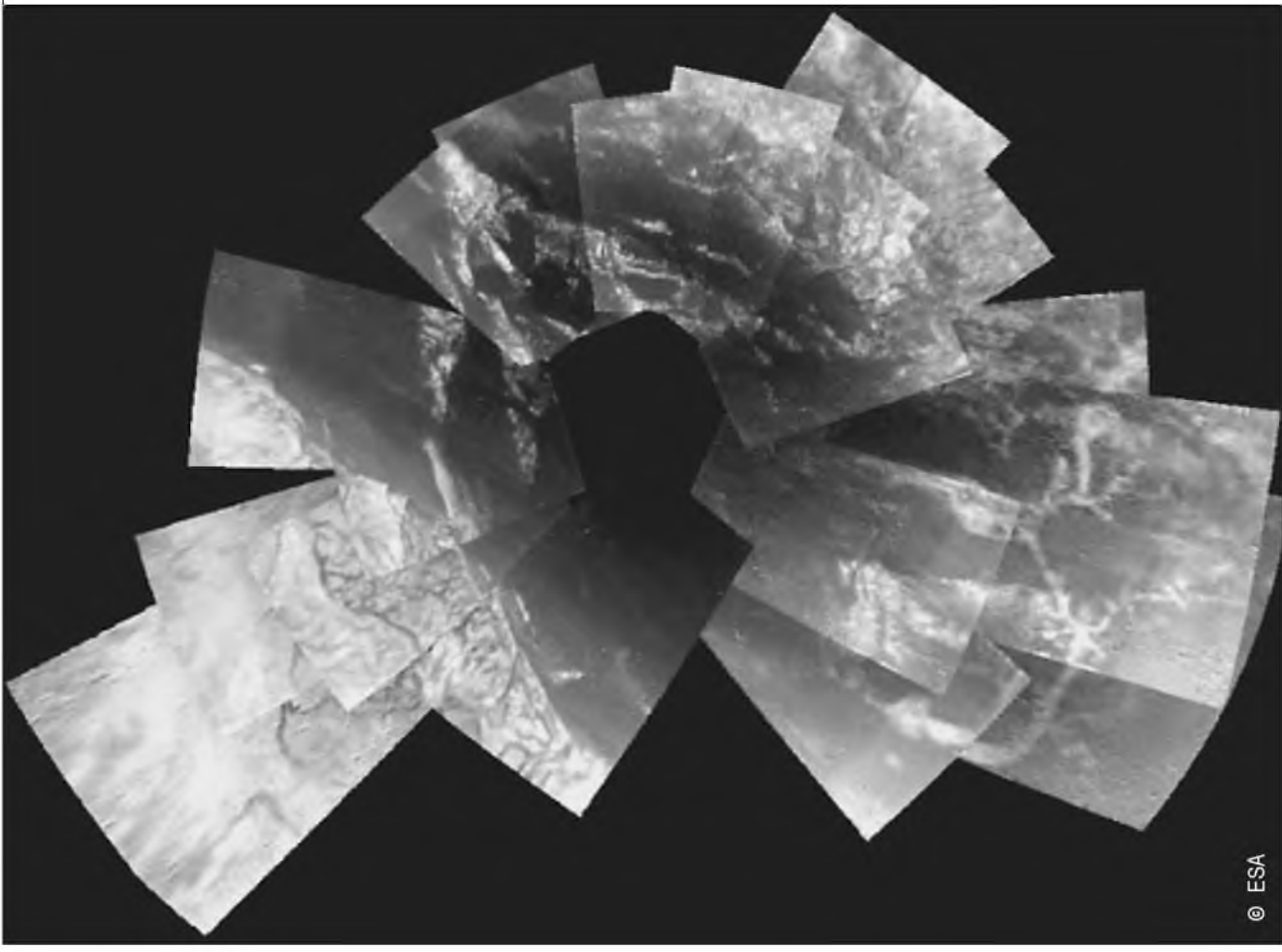

**Revista macroCOSMO.com** | janeiro de 2006 **33** 33

08:33 Nascer do Sol 09:23 Ocaso da Lua 13:12 Saturno passa a 3°47' da Lua. (não visível) 17:00 (hora local) Asteróide (3) Juno, mag 8.2, melhor observado de 17.8h a 0.8h em Órion, RA= 4h53m34.7s Dec=  $+1°07'16''$  (J2000) 19:00 (hora local) Asteróide (4) Vesta, mag 6.5, melhor observado de 17.2h a 5.9h em Gêmeos, RA= 6h56m57.2s Dec=+23°31'11" (J2000) 21:59 Ocaso do Sol 23:11 Nascer da Lua. Idade 14,87 Em 2001 a sonda Stardust sobrevoava a Terra. Em 1976 era lançado o orbitador solar Helios 2. Em 1906 August Kopff descobria o asteróide 584 Semiramis

#### **16 de janeiro**

Chuveiro de Meteoros Eta Craterideos de Janeiro. Ativo de 11 a 22 de janeiro e máximo em 16/17 de janeiro. Chuveiro de Meteoros Bootideos. Ativo de 9 a 18 de janeiro e máximo estendido de 16 a 18 de janeiro. 8:34 Nascer do Sol

10:17 Ocaso da Lua 17:00 (hora local) Asteróide (3) Juno, mag 8.2, melhor observado de 17.8h a 0.8h em Órion, RA= 4h53m34.7s Dec= +1°07'16" (J2000)

19:00 (hora local) Asteróide (4) Vesta, mag 6.5, melhor observado de 17.2h a 5.9h em Gêmeos, RA= 6h56m57.2s Dec=+23°31'11" (J2000)

21:59 Ocaso do Sol

23:46 Nascer da Lua. Idade 15,87

Em 1969 duas astronaves soviéticas tripuladas (Soyuz 4 e Soyuz 5) foram os primeiros veículos a acoplarem no espaço e trocar tripulantes.

#### **17 de janeiro**

Chuveiro de Meteoros Delta Cancrideos (DCA) . Ativo de 14 de dezembro a 14 de fevereiro e máximo em 17 de janeiro. 02:24 Mercúrio passa a 7°53' de Vênus 8:34 Nascer do Sol 11:09 Ocaso da Lua. Idade 16,87 17:00 (hora local) Asteróide (3) Juno, mag 8.2, melhor observado de 17.8h a 0.8h em Órion, RA= 4h53m34.7s Dec= +1°07'16" (J2000) 17:37 Lua em Apogeu a 405886 km da Terra 19:00 (hora local) Asteróide (4) Vesta, mag 6.5, melhor observado de 17.2h a 5.9h em Gêmeos, RA= 6h56m57.2s Dec=+23°31'11" (J2000) 21:58 Ocaso do Sol Em 1997 a sonda automática Galileo captava as primeiras imagens da lua Europa de Júpiter.

#### **18 de Janeiro**

00:17 Nascer da Lua. Idade 17,87 03:06:2 (hora local) Imersão da estrela SAO 99305 53 LEONIS, 5.3mag, na borda iluminada da Lua. 04:36:0 (hora local) Emersão da estrela SAO 99305 53 LEONIS, 5.3mag, na borda escura da Lua. 08:35 Nascer do Sol 12:00 Ocaso da Lua

17:00 (hora local) Asteróide (3) Juno, mag 8.2, melhor observado de 17.8h a 0.8h em Órion, RA= 4h53m34.7s Dec= +1°07'16" (J2000) 19:00 (hora local) Asteróide (4) Vesta, mag 6.5, melhor observado de 17.2h a 5.9h em Gêmeos, RA= 6h56m57.2s Dec=+23°31'11" (J2000) 21:58 Ocaso do Sol Em 1969 pulsares foram identificados pela primeira vez por Astrônomos da Universidade do Arizona.

#### **19 de janeiro**

00:46 Nascer da Lua. Idade 18,87 dias 08:36 Nascer do Sol 12:49 Ocaso da Lua 17:00 (hora local) Asteróide (3) Juno, mag 8.2, melhor observado de 17.8h a 0.8h em Órion, RA= 4h53m34.7s Dec= +1°07'16" (J2000) 18:00 (hora local) Asteróide (4) Vesta mag 6.9, melhor observado de 17:00 a 04:00 horas em Gêmeos, RA= 6h41m12.2s Dec=+24°33'21" (J2000) 18:34 Mercúrio em apogeu (1,42560) 21:58 Ocaso do Sol

#### **20 de janeiro**

Chuveiro de Meteoros Alpha Hydrideos. Ativo de 15 a 30 de janeiro e máximo em 20/21 de janeiro. 01:15 Nascer da Lua. Idade 19,87 dias. 08:37 Nascer do Sol 11:55:17 Lua em Passagem de Nodo 12:47:25 Lua passa pela Lat. Zero da Terra 13:39 Ocaso da Lua 17:00 (hora local) Asteróide (3) Juno, mag 8.2, melhor observado de 17.8h a 0.8h em Órion, RA= 4h53m34.7s Dec= +1°07'16" (J2000) 19:00 (hora local) Asteróide (4) Vesta, mag 6.5, melhor observado de 17.2h a 5.9h em Gêmeos, RA= 6h56m57.2s Dec=+23°31'11" (J2000) 21:58 Ocaso do Sol Em 1986 Rich Terrile descobria a luas de urano Cordelia e Ophelia

#### **21 de janeiro**

Asteróide 1998 QP passa a 0.100 UA da Terra. Chuveiro de Meteoros Eta Carinideos. Ativo de 1'4 a 27 de janeiro e máximo em 21/22 de janeiro. 01:44 Nascer da Lua. Idade 20,87 08:37 Nascer do Sol 14:29 Ocaso da Lua17:00 (hora local) Asteróide (3) Juno, mag 8.2, melhor observado de 17.8h a 0.8h em Órion, RA= 4h53m34.7s Dec=  $+1^{\circ}07'16''$  (J2000) 19:00 (hora local) Asteróide (4) Vesta, mag 6.5, melhor observado de 17.2h a 5.9h em Gêmeos, RA= 6h56m57.2s Dec=+23°31'11" (J2000) 21:58 Ocaso do Sol Em 1979 Netuno era o planeta mais externo do Sistema Solar, como Plutão tem uma órbita altamente elíptica ela o leva por algum tempo para mais íntimo do Sol que a órbita de Netuno.

#### **22 de Janeiro**

02:14 Nascer da Lua. Idade 21,87 dias 08:38 Nascer do Sol 15:14 Lua em Quarto Minguante

15:23 Ocaso da Lua 17:00 (hora local) Asteróide (3) Juno, mag 8.2, melhor observado de 17.8h a 0.8h em Órion, RA= 4h53m34.7s Dec= +1°07'16" (J2000) 19:00 (hora local) Asteróide (4) Vesta, mag 6.5, melhor observado de 17.2h a 5.9h em Gêmeos, RA= 6h56m57.2s Dec=+23°31'11" (J2000) 21:58 Ocaso do Sol

#### **23 de Janeiro**

02:48 Nascer da Lua. Idade 22,87. 08:39 Nascer do Sol 16:19 Ocaso da Lua 17:00 (hora local) Asteróide (3) Juno, mag 8.2, melhor observado de 17.8h a 0.8h em Órion, RA= 4h53m34.7s Dec= +1°07'16" (J2000) 19:00 (hora local) Asteróide (4) Vesta, mag 6.5, melhor observado de 17.2h a 5.9h em Gêmeos, RA= 6h56m57.2s Dec=+23°31'11" (J2000) 20:21 Júpiter passa a 4°42' da Lua (não observável) 21:58 Ocaso do Sol Em 1930 Clyde Tombaugh fotografava o planeta Plutão. £ Em 1906 August Kopff descobria o asteróide 582 Olympia Em 1986 Brad Smith descobria a lua Bianca de Urano.

#### **24 de Janeiro**

Chuveiro de Meteoros Canídeos. Ativo de 13 a 30 de janeiro e máximo em 24/15 de janeiro. Chuveiro de Meteoros Alpha Leonídeos. Ativo de 13 de janeiro a 13 de fevereiro e máximo estendido de 24 a 31 de janeiro. 03:27Nascer da Lua. Idade 23,87 dias. 08:40 Nascer do Sol 10:05 Lua em Máxima Libração Oeste (-7,8) ^ 17:00 (hora local) Asteróide (3) Juno, mag 8.2, melhor observado de 17.8h a 0.8h em Órion, RA= 4h53m34.7s Dec= +1°07'16" (J2000) 17:19 Ocaso da Lua 19:00 (hora local) Asteróide (4) Vesta, mag 6.5, melhor observado de 17.2h a 5.9h em Gêmeos, RA= 6h56m57.2s Dec=+23°31'11" (J2000) 21:57 Ocaso do Sol 23:05 Vênus em Periélio (0,71844) Em 1986 a sonda Voyager 2 sobrevoava o planeta Urano.

#### **25 de Janeiro**

01 h Vênus em Periélio. 04:12 Nascer da Lua. Idade 24,87 dias. 04:49:6 (hora local) - Imersão da estrela SAO 184336 AL NIYAT (SIGMA SCORPI) , 2.9 mag, na borda iluminada da Lua. 05:42:5 (hora local) Emersão da estrela SAO 184336 AL NIYAT (SIGMA SCORPI) , 2.9 mag, na borda escura da Lua. 08:40 Nascer do Sol 17:00 (hora local) Asteróide (3) Juno, mag 8.2, melhor observado de 17.8h a 0.8h em Órion, RA= 4h53m34.7s Dec= +1°07'16" (J2000) 18:00 (hora local) Asteróide (4) Vesta mag 6.9, melhor observado de 17:00 a 04:00 horas em Gêmeos, RA= 6h41m12.2s Dec=+24°33'21" (J2000) 18:23 Ocaso da Lua

20:29:09 Saturno oculta a estrela PPM 125631 de mag 8.0. <http://tdc-www.harvard.edu/occultations/saturn/saturn.ppm2000.html> 21:57 Ocaso do Sol Em 1994 Era lançada a sonda Clementine (USA Moon Orbiter) .

#### **26 de Janeiro**

03:02 Mercúrio a 2°08' do Sol 05:06 Nascer da Lua. Idade 25,87 dias 8:41 Nascer do Sol 16:04 Plutão a 12°29' da Lua. 17:00 (hora local) Asteróide (3) Juno, mag 8.2, melhor observado de 17.8h a 0.8h em Ó rion, RA= 4h53m34.7s Dec= +1°07'16" (J2000) 17:19 Mercúrio em Mínima Fase angular (4,8) 18:00 (hora local) Asteróide (4) Vesta mag 6.9, melhor observado de 17:00 a 04:00 horas em Gêmeos, RA= 6h41m12.2s Dec=+24°33'21" (J2000) 19:29 Ocaso da Lua 21:34Mercúrio em Conjunção Superior. 21:57 Ocaso do Sol Em 1992 a sonda automática americana Magellan iniciava o mapeamento por radar da superfície do planeta Vênus.

#### **27 de Janeiro**

06:08 Nascer da Lua. Idade 26,87 dias 07:35:07 Lua em Extrema latitude da Terra. 08:42 Nascer do Sol 09:25 Lua em Libração Norte. **NASA** 17:00 (hora local) Asteróide (3) Juno, mag 8.2, melhor observado de 17.8h a 0.8h em Órion, RA= 4h53m34.7s Dec= +1°07'16" (J2000) 18:00 (hora local) Asteróide (4) Vesta mag 6.9, melhor observado de 17:00 a 04:00 horas em Gêmeos, RA= 6h41m12.2s Dec=+24°33'21" (J2000) 20:31 Ocaso da Lua 20:10 Saturno em Perigeu ^ 21:20 Saturno em Mínimo Ângulo de Fase (0,1) . 21:56 Ocaso do Sol 22:50:06 Saturno em Oposição Em 1908 Pierre Melotte descobria a lua Pasiphae de Júpiter.

#### **28 de Janeiro**

07:17 Nascer da Lua. Idade 27,87 dias. 08:42 Nascer do Sol 10:03 Saturno mag -0,2 em máximo brilho. 17:00 (hora local) Asteróide (3) Juno, mag 8.2, melhor observado de 17.8h a 0.8h em Órion, RA= 4h53m34.7s Dec= +1°07'16" (J2000) 18:00 (hora local) Asteróide (4) Vesta mag 6.9, melhor observado de 17:00 a 04:00 horas em Gêmeos, RA= 6h41m12.2s Dec=+24°33'21" (J2000) 20:06 Mercúrio mag -1.4 em máximo brilho. 21:29 Ocaso da Lua

21:56 Ocaso do Sol

Em 1986 ocorria a trágica explosão do ônibus espacial Challenger STS 51-L, a 73 segundos após o lançamento. Sete astronautas americanos perderam a vida: Francis R. Scobee, Michael J. Smith, Judith A. Resnik, Ellison S. Onizuka, Ronald E. McNair, Gregory B. Jarvis, Sharon Christa McAuliffe. A cauda da explosão foi computada devido a deterioração de um anel de vedação. Em 1611 nascia Johannes Hevelius

#### **29 de Janeiro**

Ano Novo Chinês<http://www.treasure-roves.com/astro/ChineseCalendar.html> O cometa C/2004 D1 (NEAT) em perigeu a 4.312 UA da Terra. 08:28 Nascer da Lua. Idade 28,87 dias. 08:43 Nascer do Sol 12:15 Lua a 4°28' do Sol 14:15 Lua Nova. 16:32 Mercúrio a 2°11' da Lua 17:00 (hora local) Asteróide (3) Juno, mag 8.2, melhor observado de 17.8h a 0.8h em Órion, RA= 4h53m34.7s Dec= +1°07'16" (J2000) 18:00 (hora local) Asteróide (4) Vesta mag 6.9, melhor observado de 17:00 a 04:00 horas em Gêmeos, RA= 6h41m12.2s Dec=+24°33'21" (J2000) 21:56 Ocaso do Sol 22:20 Ocaso da Lua

#### **30 de Janeiro**

07:53 Lua em Perigeu a 357.781 km da Terra. 08:44 Nascer do Sol 09:39 Nascer da Lua. Idade 0,41 dias. 17:00 (hora local) Asteróide (3) Juno, mag 8.2, melhor observado de 17.8h a 0.8h em Órion, RA= 4h53m34.7s Dec= +1°07'16" (J2000) 18:00 (hora local) Asteróide (4) Vesta mag 6.9, melhor observado de 17:00 a 04:00 horas em Gêmeos, RA= 6h41m12.2s Dec=+24°33'21" (J2000) 21:55 Ocaso do Sol 23:05 Ocaso da Lua

#### **31 de janeiro**

08:53 Nascer do sol 09:54 Nascer da Lua 16:07 (hora Local) Asteróide (3) Juno Mag 8.6 melhor observado de 18.2h a 24.0h na constelação de Órion RA= 4h57m07.8s Dec= +4°01'20" (J2000) 18:04 (hora local) Asteróide (4) Vesta mag 6.9, melhor observado de 17:00 a 04:00 horas em Gêmeos, RA= 6h41m12.2s Dec=+24°33'21" (J2000) 23:48 Ocaso da Lua 21:56 Ocaso do Sol Em 1862 Alvan Graham Clark Jr. descobria a estrela companheira anã de Sirius, a Sírius B.

**Rosely Grégio** é formada em Artes e Desenho pela UNAERP. Grande difusora da Astronomia, atualmente participa de programas de observação desenvolvidos no Brasil e exterior, envolvendo meteoros, cometas, Lua e recentemente o Sol. <http://rgregio.astrodatabase.net>

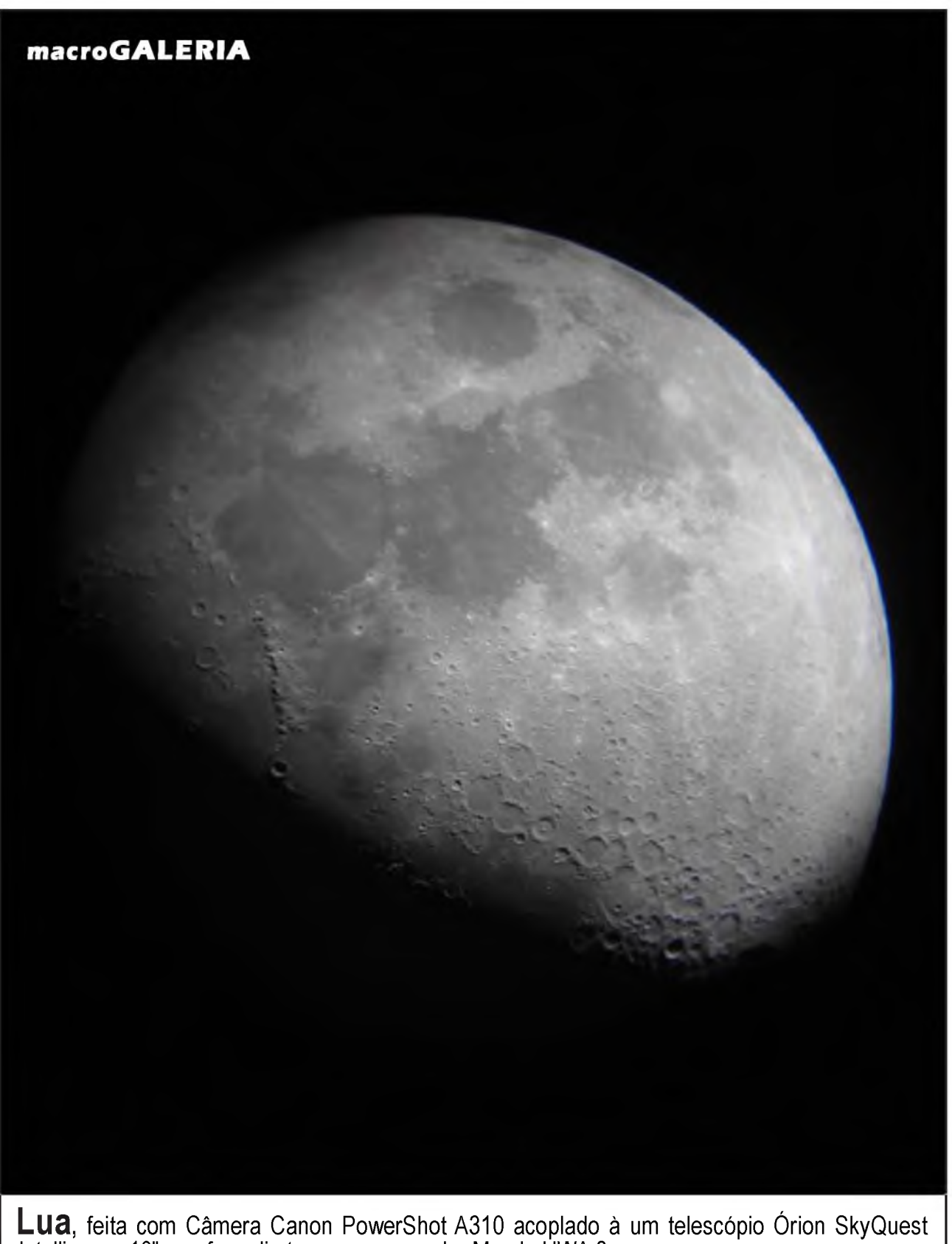

Intelliscope 10", em foco direto, com uma ocular Meade UWA 8 mm

**Paulo Bernardi** | [PauloBernardi1960@msn.com](mailto:PauloBernardi1960@msn.com)

A seção "macroGALERIA", é uma mostra de fotografia astronômicas, idealizadas por astrônomos entusiastas, amadores e profissionais. Convidamos a todos para enviarem seus trabalhos fotográficos, para o e-mail: [galeria@revistamacrocosmo.com](mailto:galeria@revistamacrocosmo.com). As melhores imagens serão publicadas nas edições da Revista macroCOSMO.com

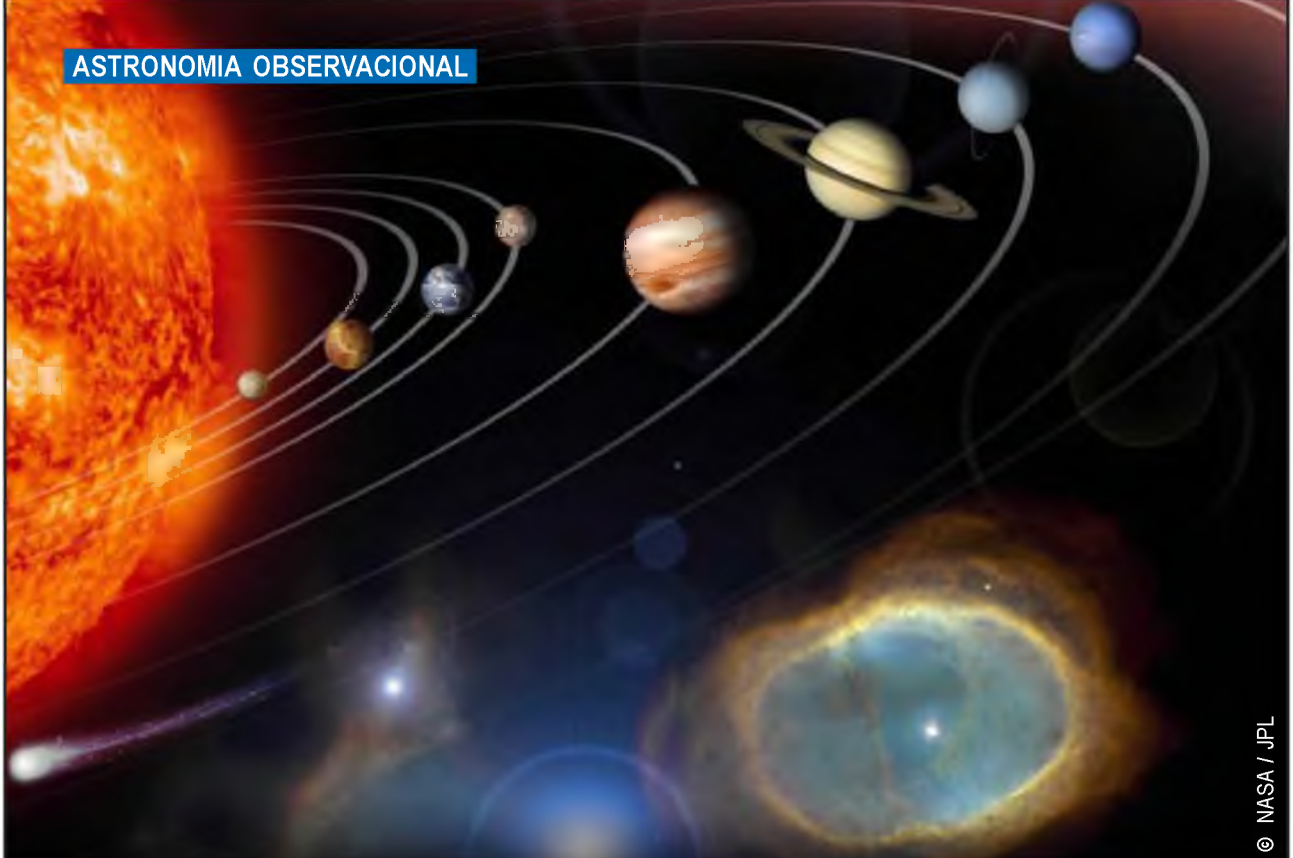

# **em 2006**

**Rosely Grégio |** Revista macroCOSMO.com **[rgregio@uol.com.br](mailto:rgregio@uol.com.br)**

**Ao fechar o ano de 2005** Vênus, Marte e Saturno iluminam o céu de Verão do Hemisfério Sul. Contudo logo na primeira semana do ano novo Vênus mergulha rapidamente sob o horizonte ao pôr-do-sol. A seu turno, Marte enfraquece de brilho enquanto se afasta da Terra. A Lua oculta o planeta mais brilhante do Céu em 24 de Abril. Esta ocultação será um evento diurno. Com a chegada do Outono, Saturno dom ina os céus da noite e só será substituído por Júpiter com a chegada da Estação de Inverno e de Primavera. Em 11 de Agosto é a vez da Lua ocultar o planeta Urano de 5.7 mag. Enquanto isso, o mitológico mensageiro dos deuses, Mercúrio, transitará pela frente do Sol no início de Novembro, visível para o Brasil ao pôr-do-sol, quando então se junta a Marte e Júpiter para formar um triângulo nos céus do amanhecer no início de Dezembro. A DANÇA DOS<br>
A DANÇA DOS<br>
A DANÇA DOS<br>
A DANÇA DOS<br>
A DANÇA DOS<br>
A Crechar o ano de 2005 Vénus, Marte e Saturno iluminam o céu de Verão<br>
do Hemistéro Sul. Contudo logo na principa: semana do ano novo Vénus merguloguel.com. **Mercúrio** normalmente aparece como uma estrela de matiz ocre/amarelado. Em suas melhores aparições ao anoitecer, pode ser achado quase diretamente sobre onde o Sol se põe; sendo visível até 90 minutos ao pôr-do-sol. Uma primeira oportunidade para vê-lo será de 10 de fevereiro a 3 de março. Em 28 de fevereiro Mercúrio estará emparelhado com o finíssimo crescente da Lua. Durante suas melhores aparições matutinas, Mercúrio pode ser encontrado quase diretamente sobre onde o Sol se levanta a 90 minutos antes do Sol "subir''. Tal ocasião se dará de 18 de Novembro a 9 de Dezembro. Em 8 de Novembro acontece a passagem de Mercúrio pela frente do Sol. Este evento será visível das Américas, Oceano Pacífico, Austrália, Nova Zelândia e Ásia Oriental. Uma boa oportunidade quando Mercúrio estará posicionado próximo a foice minguante da Lua é na manhã de 19 de novembro.

**Vênus**, a ''Estrela D'Alva'' ou a ''Estrela Vésper'', aparece sempre brilhante com sua luz prateada. Começa 2006 ao entardecer muito baixo no céu no Oeste-Sudoeste durante os primeiros dias de janeiro. Passa então entre o Sol e a Terra em Conjunção Inferior a 13 de Janeiro, fazendo sua transição para o céu da manhã. Na última semana de Janeiro ele estará baixo no céu Leste-Sudeste a primeira luz do amanhecer, continuando com um vistoso objeto matutino até pelo final de Agosto. Então, novamente o planeta mais brilhante do céu será escondido pelo luminoso clarão do Sol. Durante o início de janeiro e até fevereiro, se assemelhará a um bonito crescente quando visto através de binóculos e telescópios. Vênus alcançará seu maior brilho no céu da manhã em 17 de Fevereiro. Em 24 de Abril a Lua oculta o planeta Vênus durante o dia. Este evento pode ser acompanhando através de instrumentos óticos. Vênus parecerá passar muito perto de Saturno na manhã de agosto. 27; os planetas aparecerão no baixo horizonte oriental e separados por apenas meio-grau (a largura aparente da Lua). Em 21 de Setembro uma bela Conjunção entre a Lua e Vênus (-3.9 mag) com separação de apenas 0.5 graus nos convida a voltar nossas câmeras para os objetos mais luminosos do céu noturno. Vênus passa por Conjunção Superior em 27 de Outubro, quando volta a brilhar no céu da noite. Todavia, provavelmente ele não será prontamente visível até Dezembro.

**Marte**, brilha como uma ''estrela'' de matiz amarelado-laranja e aos poucos seu brilho decai conforme o planeta Vermelho se afasta da Terra, desde sua oposição ocorrida em 2005. Marte não entra em oposição em 2006 e, portanto aparecerá menos luminoso. Sua mais brilhante aparição neste ano será no Dia do Ano Novo, 1 de janeiro, ainda brilhando a magnitude -0.6 na constelação de Áries e excedendo em brilho todas as estrelas no céu com a exceção de Sirius e Canopus. O mitológico "deus da guerra" estará então a 72 milhões de milhas de Terra, mas depois disso também estará em seu movimento retrógrado e consequentemente a cada noite estará se pondo progressivamente mais lânguido. Em 8 de Janeiro o planeta Vermelho em torno de 1 grau da Lua Crescente. Em 1 de março, aparecerá mais de três vezes e meio mais escuro que em 9 de maio e será então um objeto de segunda magnitude. Marte passará a meio grau de Saturno no céu da noite de 17 de Junho e a 1 grau da Lua de dois dias em 27 de julho. Um mês depois, ele submergiu no clarão do Sol, quando passa a menos de meio grau da Lua de

dois dias em 25 de Agosto na virada do dia. Marte estará junto com o Sol em 23 de Outubro, quando se tornará um objeto matutino. Não será observável até meados de Dezembro quando emerge do luminoso crepúsculo matutino.

**Júpiter** apareça como uma estrela " brilhante" com sua luz branco-prateado na constelação de Libra. Será principalmente um objeto matutino de Janeiro a Abril. Em Maio e Junho será visível na maior parte da noite e continuará sendo um objeto noturno até fins de Outubro. Júpiter entra em Oposição com o Sol em 4 de Maio. No início de Novembro o soberbo Vênus desaparece no clarão do Sol e volta aos céus matutinos no início de Dezembro.

Saturno, o Senhor dos Anéis, normalmente brilha como uma "estrela" de brilho moderado branco-amarelado. Será principalmente um objeto visto tarde da noite e matutino por quase todo o mês de Janeiro. Desde o início de Janeiro e em Fevereiro será visível a maior parte da noite e continuará sendo um conveniente objeto noturno até meados de Julho. O planeta estará em Oposição com o Sol em 27 de Janeiro e também terá dois encontros com outros planetas vistos a olho nu em 2006. Passará a meio grau de Marte na noite de 17 de Junho e manterá uma distância semelhante do luminoso Vênus na manhã de agosto. 27. Saturno estará então localizado entre as estrelas relativamente escuras de Câncer. Em 2 de fevereiro e novamente a 5 de junho, Saturno estará próximo ao Aglomerado Aberto de Estrelas conhecido popularmente como "Colméia" ou ''Presépio''. Seu belíssimo sistema de anéis é visível em telescópios com aumentos de mais de 30 vezes. De meados de Março até o começo de Maio, os anéis estarão inclinados a um ângulo de 20° para a Terra. Tire proveito desta circunstância, porque, nós não veremos os anéis inclinados nesta posição (ou mais) para nossa linha de visada até o ano de 2014! Em 13 de Novembro Saturno estará em torno de 1 grau da Lua minguante. Novamente, em 10 de Dezembro, durante o dia, a planeta gigante passa a 1 grau da Lua quase em fase Minguante.

**Urano**, com seu brilho azulado, pode ser observado a olho sem ajuda, mas com um céu limpo e escuro. Porém, é visto mais facilmente com uso de algum instrumento. Brilhando a magnitude 5.7, é localizado em Aquário e está em Oposição ao Sol em Setembro. Urano vai estar as voltas com a Lua em 2006. Em 11 de Agosto os brasileiros poderão apreciar uma Ocultação do planeta Urano pela Lua. Pela manhã do último dia de Janeiro Urano e Lua estarão separados a 1°44'. Na primeira hora da noite de 28 de fevereiro ambos os astros passam em torno de 1° um do outro. Novamente em 24 de Abril, 02:18 horas, a Lua e Urano estarão separados a 1º. Em 21 de Maio, 10:23 horas esta separação é de apenas 0,5°. Em 17 de Junho, 16:31 horas, ambos os astros estarão a 0.3°, um do outro. Já em 14 de Julho, a 22:33 horas, esta separação é ainda menor, cerca de 0.2°. A luz do dia, em 7 de Setembro, nova Conjunção com separação de só 0.2°. No primeiro minuto do dia 4 para o dia 5 de Outubro, não é diferentes, outra Conjunção íntima de Urano com a Lua, com separação de menos de 0,5°. Em 1 e 28 de Novembro mais duas

Conjunções de Urano com a Lua, de só 0.2 e 0.1 graus, respectivamente, ambas ocorrem à luz do dia.

**Netuno** é um objeto de 8° magnitude visível em binóculos e passa o ano de 2006 entre as estrelas de Capricórnio. O planeta matizado em tonalidade azul chega a oposição no dia 11 de agosto.

**Plutão** é o menor e mais distante planeta do Sistema Solar, brilhando tênuamente a magnitude 14 (aproximadamente 900 vezes mais lânguido que a estrela mais lânguida visível ao olho sem ajuda), é o mais difícil para observar. Para tanto é preciso um céu escuro e muito limpo, e pelo menos um telescópio de 8 polegadas (cerca de 200mm) de diâmetro e uma boa carta celeste para localizar o diminuto Plutão. Localizado em 2006 na constelação da Serpente até Outubro, está em Oposição no dia 16 de Junho. Em Novembro Plutão começa seu passeio entre as estrelas de Ofiúcos (Ophiúchus), o Portador da Serpente.

**Fechando 2006** Júpiter, Mercúrio e Marte estarão muito baixo no céu do leste-sudeste durante a segunda semana de dezembro. O melhor momento para ter esta bela visão será ao redor ao amanhecer. Infelizmente, a baixa altitude, mais a proximidade deste agrupamento com o Sol provavelmente fará Marte invisível (ou quase assim) a olho nu. É fortemente recomendado binóculo para tê-los no mesmo campo de visão. Em contrapartida, Mercúrio e Júpiter serão, com leve dificuldade, visíveis mais prontamente ao olho sem ajuda, pois eles vão estar muito mais luminoso que Marte. O trio será mais agrupado dentro de um círculo de 1 graus em 10 de Dezembro. Nesta manhã, os três planetas se assemelharão a uma ponta da flecha compacta que aponta a oeste, com o Marte sendo a ponta da flecha. Ainda, haverá conjunções separadas entre Mercúrio e Marte (9 de Dezembro), Mercúrio e Júpiter (10 de Dezembro), e Marte e Júpiter (11 de Dezembro). Também, para espectadores binoculares na manhã de 10 de Dezembro, Mercúrio estará muito íntimo da estrela de segunda magnitude, Graffias, do Escorpião. Além disso, em 19 de Dezembro, a Lua, Antares, Marte e Mercúrio vão estar muito próximos no céu do amanhecer. A Lua vai estar a 2.4 graus de Antares, a 4.7 graus de Marte e a 4.8 graus de Mercúrio. Este é um bom momento para fotografar o céu e fazer uma soberba montagem fotográfica! Agora, só nos resta aguardar o que os céus dos planetas nos reservam para 2007!

**Rosely Grégio** é formada em Artes e Desenho pela UNAERP. Grande difusora da Astronomia, atualmente participa de programas de observação desenvolvidos no Brasil e exterior, envolvendo meteoros, cometas, Lua e recentemente o Sol. <http://rgregio.astrodatabase.net>

© JPL / NASA **ASAN / JPL**  $\circ$ 

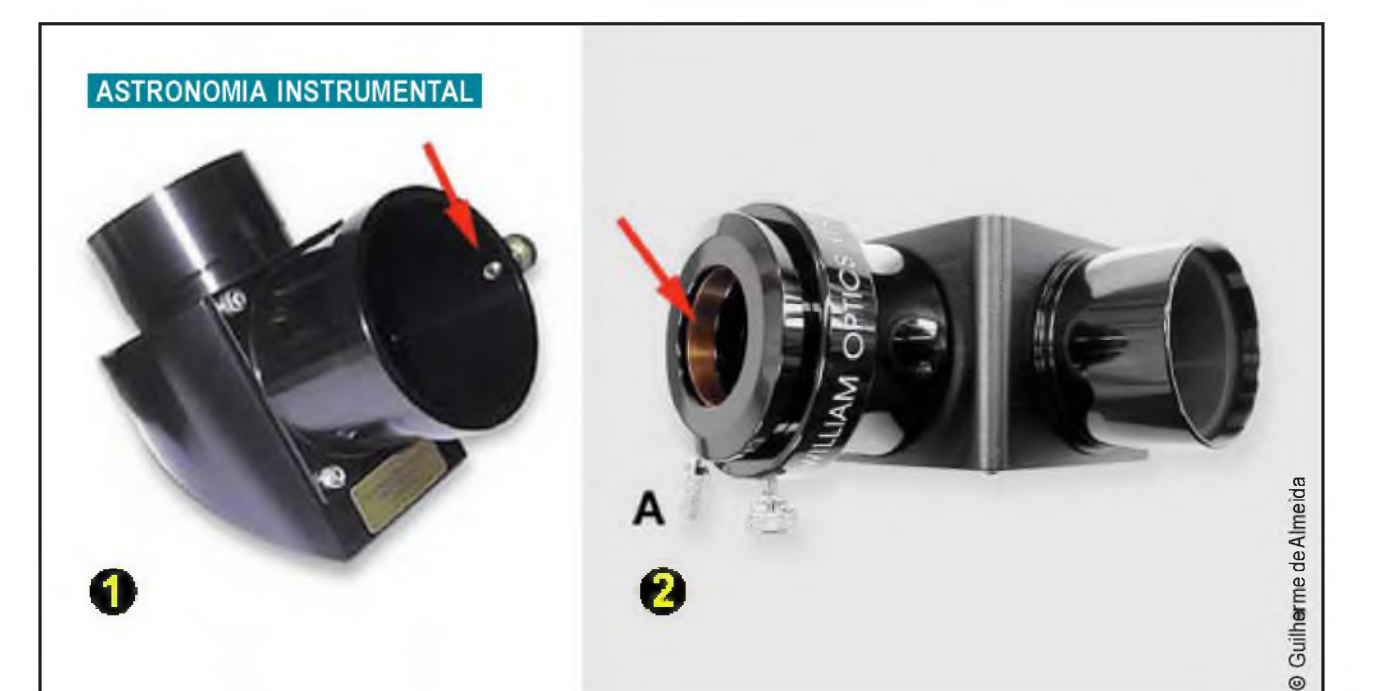

Figura 1. Diferentes sistemas de fixação de oculares e acessórios. 1- Parafuso de fixação de oculares (indicado pela seta vermelha), num espelho diagonal Lumicon; 2- Anel de retenção num espelho diagonal William Optics. A letra A aponta o parafuso que aperta o diagonal sem estragar os tubo cromados da oculares. Adaptado de imagens de catálogo dos fabricantes respectivos.

# **Parafusos deFixação**

# **Como deixar de ter as oculares massacradas pelos parafusos de fixação**

**Guilherme de Almeida |** Colaborador Português **[g.almeida@vizzavi.pt](mailto:g.almeida@vizzavi.pt)**

**Para fixar as oculares**, os espelhos diagonais e as lentes de Barlow aos tubos porta-oculares dos telescópios existe geralmente um pequeno parafuso, de aperto manual, situado de um dos lados desse tubo (parafuso de fixação de acessórios). A pertando *m oderadam ente* o parafuso de fixação, depois de se ter inserido um dos acessórios anteriormente referidos, evita-se que esse acessório caia se o porta oculares ficar voltado para baixo. Essa orientação do porta-oculares é frequente na utilização dos telescópios, e por isso (fala a experiência) não nos devemos esquecer de apertar esse parafuso, o suficiente para que o acessório não sofra quedas desastrosas. Pela mesma razão, os acessórios onde se montam oculares (espelhos diagonais, prismas diagonais, prismas erectores e lentes de Barlow) também têm esses parafusos de fixação, como é sabido.

#### ASTRONOMIA INSTRUMENTAL

A maioria dos fabricantes de telescópios utiliza um parafuso de cabeça recartilhada (pequenas saliências), de modo a poder ser apertado comodamente com os dedos. Porém, a ponta desse parafuso é deixada em bruto, áspera, por vezes côncava, outras vezes convexa. O aperto repetido (e por vezes exagerado) do parafuso de fixação marca irremediavelmente os tubos de todos os acessórios. O caso é mais grave nos parafusos de ponta côncava, mas mesmo o de ponta convexa (ainda que lisa) também estragam os tubos onde encostam.

Ao fim de pouco tempo de uso, as partes cromadas dos tubos das oculares, das lentes de Barlow, dos espelhos diagonais, etc. apresentam um aspecto massacrado, cheio de "crateras" ou de sulcos provocados pela rotação do acessório enquanto o parafuso esteve apertado. Para evitar este problema, um ou outro fabricante utiliza parafusos de *nylon*, ou parafusos metálicos com um pequeno cilindro, fino, de *nylon* embutido na ponta. No entanto, esse cuidado é muito raro. Alguns fabricantes utilizam um *anel de aperto* (também chamado de *anel de compressão)* em latão ou em bronze, empurrado por um parafuso cuja extremidade "agressiva" não toca nas oculares, mas essa solução só é adoptada nos acessórios de preço superior e médio-superior.

Neste artigo vou apresentar uma solução simples e eficaz para resolver o problema: Primeiro retiramse os parafusos de fixação existentes nos portaoculares, nas lentes de Barlow, espelhos diagonais, etc. Depois colocam-se sobre o tampo de uma mesa, ou outra superfície plana, com a ponta para cima (assentam bem sobre a cabeça, que é mais larga). Prepara-se um pouco de cola *Epoxy* (tipo *Araldite),* misturando partes iguais tiradas de cada um dos dois tubos (cola de dois componentes). Para os objectivos pretendidos tem de ser uma cola deste tipo, que ao secar fica com a consistência de plástico duro. A primeira coisa a fazer é limpar a extremidade do parafuso com álcool ou com acetona, para a cola aderir bem. Com a ponta de um palito, e com boa iluminação põe-se uma pequena gota na ponta de cada parafuso. Na Fig.2, a cola, que é de cor creme, foi representada a preto.

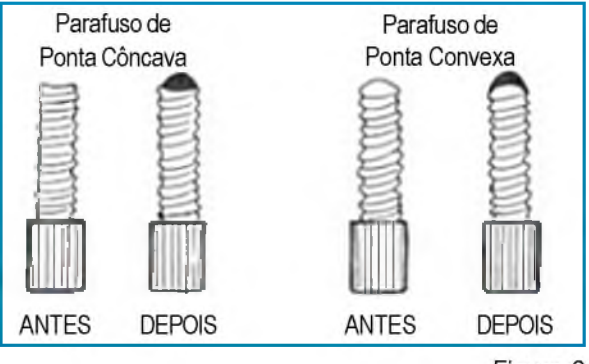

Figura 2

E preferível aplicar pouca cola e ir acrescentando lentamente (não se deve pôr excesso de cola). Quando se puxa o palito para cima forma-se um fio, que se quebra ao puxar, e a cola assenta. Devido à tensão superficial, depois de assentar, cada aplicação de cola fica com a parte de cima aproximadamente esférica. Depois de chegar ao último parafuso, deixa-se a cola a secar, durante 1 hora, à temperatura ambiente. Depois colocam-se os parafusos (sempre com as pontas para cima) a uma distância de 15 cm a 20 cm do filamento de uma lâmpada (acesa) de 60W, para endurecer a cola. Ao fim de uma hora nestas novas condições, o trabalho está pronto. Podemos voltar a colocar os parafusos de fixação de acessórios nos seus lugares iniciais. A figura mostra os parafusos de fixação (dos dois tipos), antes e depois desta intervenção.

Não se expõem, logo de início, os parafusos ao calor da lâmpada porque estas colas, nas fases iniciais, sofrem uma descida substancial de viscosidade ao serem aquecidas. Isso seria indesejável porque iria desfazer as nossas "esferas de cola" e fazer escorrer parte dela para a rosca. Depois de a cola começar a endurecer, os aquecimentos ligeiros (como o que propomos) já não provocam a referida redução de viscosidade.

Com os cuidados descritos, o início da rosca não apanha cola. No entanto, se uma pequena quantidade de cola deslizar para o início da rosca deve ser imediatamente limpa com um palito, antes de endurecer. Algumas rotações do parafuso na sua rosca farão desaparecer esse inconveniente. Mãos à obra e boas observações. *£ ?*

Guilherme de Almeida é formado em Física pela Faculdade de Ciências da Universidade de Lisboa (1978) e incluiu Astronomia na sua formação universitária. Ensina Física há 31 anos e tem mais de 40 artigos publicados sobre Astronomia, observações astronómicas e Física, tendo ainda proferido muitas dezenas de palestras. E autor ou co-autor de vários livros todos disponíveis no Brasil, em: http:// [www.livrariaportugal.com.br](http://www.livrariaportugal.com.br) e em <http://www.guerreiro.com.br>

#### **macroRESENHAS**

# **O Cosmos de Humboldt**

**HELFERICH, Gerard, O Cosmos de Humboldt: Alexander** von Humboldt e a viajem à América Latina que mudou a forma como vemos o mundo.

Trad. Adalgisa Campos da Silva. Rio de Janeiro: Objetiva, 2005.

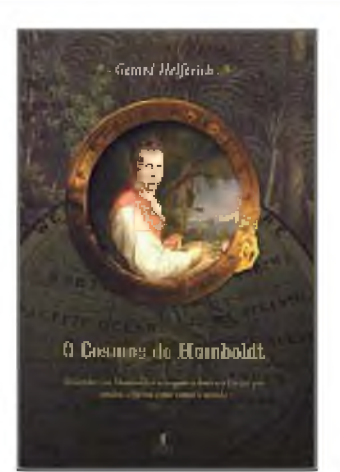

Alexander von Humboldt, não foi propriamente um astrônomo! Seria impossível rotular este homem com qualquer uma das atuais designações profissionais que usamos para os cientistas modernos. Afinal ele próprio viveu em uma época em que as ciências físicas e biológicas (inclusive a Astronomia), eram designadas simplesmente como filosofia natural, e seus praticantes, naturalistas.

Neste emocionante e instrutivo relato biográfico da vida deste grande naturalista, Gerard Helferich literalmente arrasta o leitor numa das maiores epopéias da ciência moderna. A famosa aventura de exploração realizada por Humboldt entre 1799 e 1804. Durante este período de 5 anos foram percorridos 9.600 quilômetros na América Latina. Um importante feito que viria a acrescentar dados impressionantes a diversas áreas do conhecimento científico.

Nesta resenha vou me ater as suas observações no campo da astronomia e ciências correlatas. Mas o leitor que se aventurar nesta arrebatadora leitura, mergulhara na história de diversas ciências. Da oceanografia a antropologia, passando pela geografia das plantas e a economia; zoologia e botânica.

Ainda jovem Alexander von Humboldt conheceu o astrônomo Pierre-Simon Laplace, que viria a lhe ensinar seu novo método que permitia determinar a altitude pelas mudanças na pressão barométrica. Técnica esta, que ele ira usar infinitas vezes em suas expedições como nos relata seu biografo. Não parece que o jovem Humboldt, tenha tido um interesse em especial por Astronomia, esta nem configurava entre seus principais objetivos para exploração, nas suas próprias palavras: *"Coletarei plantas e fósseis e farei observações astronômicas. Mas este não é o objetivo principal de minha expedição - tentarei descobrir como as forças da natureza interagem umas com as outras e como o ambiente geográfico influencia a vida das plantas e dos animais. Em outras palavras, devo descobrir sobre a unidade da natureza".*

Ainda assim ele realizaria varias observações astronômicas, e assim como o astrônomo amador de hoje, sua relação para com esta ciência não era apenas profissional, mas apaixonada, sem nunca abandonar a lógica científica. Diz Humboldt *"as estrelas, quando brilham no firmamento, nos deleitam e nos extasiam, e no entanto todas elas seguem uma órbita marcada com precisão matemática."* Se para entendermos Astronomia precisamos nos extasiar, também precisamos saber matemática. Um lembrete, ainda valido para quem deseja tirar o melhor proveito de suas observações.

Ao chegar no novo mundo, Humboldt, sempre que possível desejava usar seus conhecimentos astronômicos a fim de localizar com precisão as cidades e locais por onde passava, medindo corretamente sua latitude e longitude. Mas muitas vezes mergulhava em profunda decepção ao constatar que o tempo sempre chuvoso e nublado

#### **macroRESENHAS**

da Amazônia, não permitia por dias ou até meses fazer observações astronômicas detalhadas.

Mesmo sob condições pouco propicias Humboldt foi capaz de realizar diversas observações astronômicas, entre elas:

- Observar os anéis atmosféricos de um dos satélites de Júpiter. (O autor não da maior detalhes, como por exemplo, qual satélite).

- Observou a chuva de meteoros de 1799, que foi observada numa área de quase 1 milhão e 600 mil quilômetros quadrados. Visível em toda a América Latina e até na Groenlândia e na Alemanha. Hoje estas chuvas são conhecidas como Leonídeos. As observações feitas por Humboldt foram importantes para determinar sua regularidade e foi ele o primeiro a sugerir que estas eram causadas pela passagem da Terra pelos campos de detritos de cometas antigos em órbita. Estava correto. Mais tarde constatou que alguns grupos indígenas se referiam aos meteoros como *"urina das estrelas".*

- Ele também observou o trânsito de Mercúrio pelo Sol em 9 de novembro de 1802, importantíssimo para determinar a exata longitude de Lima (capital do Peru).

- Humboldt realizou pesquisas na área de antropologia, publicando o livro "Pesquisas Relativas às Instituições e Monumentos dos Antigos Habitantes da América", obra em que tratava dentre outros assuntos, acerca da Astronomia destes povos, sendo por isso mal recebida. Pois alguns resenhistas achavam improvável os povos "bárbaros" do novo mundo terem conhecimentos acerca de astronomia.

Entretanto Alexander von Humboldt não pretendia apenas fazer observações e coletar dados. Suas ambições eram bem maiores. Por isso escreveria seu *"Cosmos: Um esboço da Descrição Física do Universo".* Tinha ele a intenção de *"delineartodo o conhecimento sobre as ciências físicas de uma forma que revelaria ao leitor leigo inteligente a ordem subjacente ao aparente caos do universo".* Ou ainda *"tenho a idéia maluca de retratar todo o universo material, tudo o que sabemos sobre os fenômenos do universo e da Terra, das nebulosas espirais à geografia dos musgos e das rochas graníticas, em uma obra - e, numa linguagem viva que estimulará o sentimento e o fará aflorar... Mas essa obra não deverá ser tomada como uma descrição física da Terra: compreende o céu e a terra, toda a criação."*

Assim pretendia Humboldt, segundo Gerard Helferich, pressionar a iniciativa científica para a busca de princípios unificadores. Parece que hoje, quando a ciência busca desvendar o Grande Quadro com teorias tão abrangentes como a do caos e a das cordas cósmicas, sua busca para entender a unidade da natureza pode ainda ser uma inspiração benéfica, e não apenas um empoeirado anacronismo.

Não nos principiamos á resenhar "O *Cosmos de Humboldt*', apenas por seu valor para aqueles interessados em uma história da ciência (inclusive astronomia), ou mesmo por sua defesa de princípios unificadores. O leitor certamente irá encontrar dados interessantes para suas reflexões nestes campos do conhecimento. Além é claro de biologia, magnetismo, física, política, economia, paleontologia, vulcanismo, geologia e etc, etc, etc..

Entretanto a maior contribuição que uma biografia como esta pode dar ao seu leitor é: uma lição de amor à ciência, uma duradoura inspiração e uma agradável leitura da vida de um destes titãs que muitas vezes gostaríamos de imitar e quem sabe até sobrepujar.

Certamente o leitor não perderá nada em mergulhar neste retrato de um dos espíritos mais fascinantes e audaciosos já produzidos no meio científico. Esta feito o convite, não se acanhe leitor em mergulhar nesta arrebatadora aventura, o máximo que lhe pode acontecer é ganhar algumas horas de lazer. Boa leitura!

**Edgar Indalecio Smaniotto, filósofo, professor e escritor.** E-mail: [edgarsmaniotto@yahoo.com.br](mailto:edgarsmaniotto@yahoo.com.br)

# **dicas digitais janeiro de 2006**

Mais um ano se passou! A Terra retorna sua órbita ao redor do Sol e nós continuamos patrulhando pela web à busca de dicas que pensamos seja de interesse para a comunidade astronômica. Projetos iniciados a serem finalizados, projetos apenas em forma de idéias; planos e sonhos a serem realizados, idéias que ainda vão brotar. Tudo vem a tona quando inicia-se um novo ano, e assim seguimos nossos caminhos a bordo da super nave mãe Terra orbitando, junto ao Sol e seu cortejo de astros, a nossa Via-Láctea.

#### **Blog Rastros de Luz**

Blog de Astronomia português mantido por Paulo Heleno, relacionado com as temáticas de asteróides, cometas, meteoros e meteoritos. <http://rastosdeluz.blogspot.com>

#### **Star Watcher Observatory**

Muitos de nós que ainda não temos um local fixo para colocar nossa parafernália observacional, acalentamos o sonho de termos nosso próprio observatório, nem que seja de fundo de quintal, ou seja, a famosa ''casinha de cachorro''. Assim, aqui fica registrado esta dica que foi encontrada e revelada pelo Guilherme Almeida, através da lista APAANEWS lá das terras de Portugal. Este pequeno observatório feito em madeira sobre trilhos não é muito dispendioso, além de fácil construção; é passível de algumas modificações segundo os critérios e o bolso de cada um. Contudo, é bom lembrar que a escolha da madeira é de extrema importância dependendo do clima que impera em nossas latitudes. Está tudo registrado no site do PHIL HARRINGTON (em inglês). Confira e guarde muito bem este link porque quem sabe não está aí o empurrãozinho que faltava para solução do projeto na realização deste sonho! <http://www.philharrington.net/swo/index.htm>

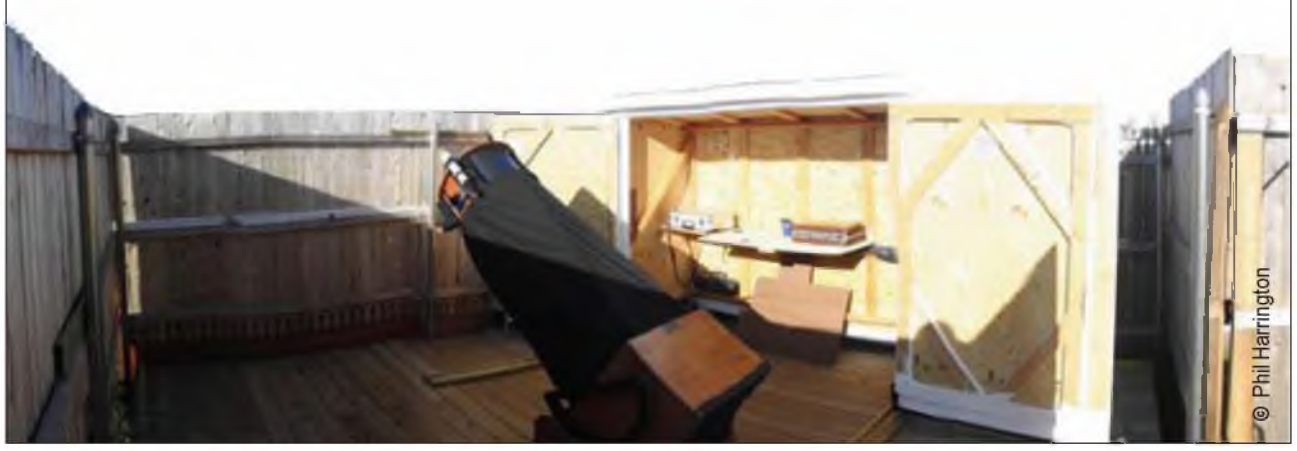

48 **Revista m acroC O SM O .com** | janeiro de 2006

# dicas digitais

#### **Enciclopédia Digital Wikipedia**

Se você está procurando uma enciclopédia que inclui um dicionário muito completo sobre os termos utilizados em astronomia e ciências afins então este é seu porto seguro. A Wikipédia é uma enciclopédia livre e gratuita, feita por pessoas como você em quase 80 idiomas! Esta é a versão em língua portuguesa, falada em Angola, Cabo Verde, Guiné-Bissau, Macau, Moçambique, Portugal, São Tomé e Príncipe, Timor Leste, Brasil e por diversas pessoas em todo o  $\sqrt{W1KIPEDI}$ mundo. São 85.823 artigos para você pesquisar sobre assuntos e temas mais *A enciclepédia livre* 

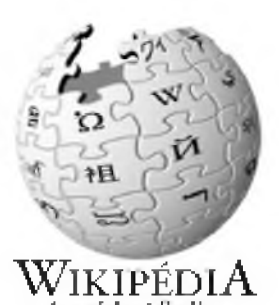

variados. O seu conteúdo pode ser modificado e distribuído livremente. Saiba como navegando e clicando! <http://pt.wikipedia.org/wiki/Categoria:Astronomia>

#### **Calendário Astronômico**

Site Criado e mantido por Breno Loureiro Giacchini, o Calendário Astronômico é uma publicação cujo objetivo principal é a divulgação da astronomia. Este calendário irá orientar suas observações noturnas listando os principais fenômenos astronômicos do firmamento. <http://www.calendarioastronomico.astrodatabase.net>

#### **Palomar Observatory**

Que tal fazer uma visita a um dos observatórios mais conceituados do mundo? O Observatório Palomar foi fundado em 1908 está localizado no norte de San Diego, Califórnia. É um centro mundial de pesquisa astronômica que é operado pelo California Institute of Technology. O observatório abriga cinco telescópios que são usados para uma larga variedade de programas de pesquisa astronômica. A pesquisa é administrada pela Caltech's faculty.

<http://www.astro.caltech.edu/observatories/palomar>

#### **Decatur Area Astronomy Club**

Além dos mapas do céu e da lua (Rükls Lunar Atlas), neste site tem muita coisa de grande interesse é só navegar pelo menu, principalmente nos links: Obsering Aids, Educational e também em Links! Todavia, não deixe de dar uma olhada nos programas observacionais desenvolvidos pelo clube. <http://decaturastronomy.com/index.htm>

#### **Rükls Lunar Atlas**

Este é um dos melhores Atlas da Lua em papel, mas que por deferência do autor, Antonin Rükls, também pode ser encontrado na web todos os 79 mapas da Lua, extremamente detalhado. O Rukls Atlas of the Moon dispensa quaisquer comentários, é ver pra crer!

<http://decaturastronomy.com/moonmenu.htm>

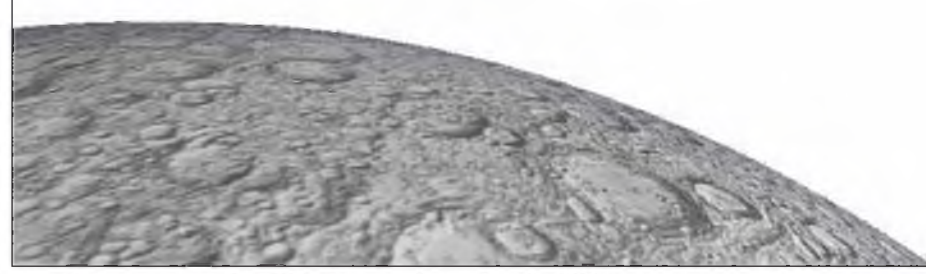

Revista macroCOSMO.com | janeiro de 2006

## dicas digitais

#### **Poluição Luminosa**

Infelizmente nem tudo são flores no campo da astronomia observacional. Além dos altos custos do equipamento, da obstrução do céu pelas construções e árvores (nada contra as árvores, é claro), e todos os tipos de spray's poluentes que encobrem os nossos queridos astros celestes, tornam nosso ar irrespirável, etc. e tal; um outro tipo de poluição também impede que nós, pobres mortais habitantes das cidades, vejamos o glorioso céu noturno enfeitado com trilhões de pontos luminosos ao alcance de nossa simples vista. Estamos falando da famigerada Poluição Luminosa, a tal ''PL'', que não só barra nossa liberdade de termos um céu escuro para observações científicas e/ou apenas diletante, como também causa muitos outros tipos de problemas. Por hora vamos tirar apenas uma rala camadinha de poeira que cobre um dos problemas derivados da ''PL'' e outros decorrentes deste primeiro: Gasto excessivo de energia em iluminação pública e predial mal planejada (ambas pagas com o nosso parco e suado salário). Se a luz vai para o céu, é claro que fica faltando iluminação para o chão, não é? Conseqüentemente nosso dinheiro é extremamente mau gasto em luminárias dispersivas, as quais jogam grande parte da luz para cima iluminam o céu e não o chão como deveria ser o correto. Todos nós sabemos que continuamos propensos a novos apagões generalizados por gasto excessivo de energia elétrica. Pois é, estão lembrados de quando tivemos que economizar energia? E ainda por cima nos cobram taxas a mais pela energia que economizamos? É muitíssimo sem graça este estado de coisas, não acham? Nós ''pagamos o pato'' e não ficamos nem com as penas! Mas ficamos penando para pagar a conta do desperdício alheio. Nós aprendemos a lição e adquirimos o hábito de economizar energia; mas parece que a lição não valeu para as distribuidoras de energia, para o poder público, para os donos dos prédios, para as indústrias de materiais elétricos. E tem mais! Quantos de nós tivemos de cobrir nossas janelas com cortinas a fim de podermos dormir tranqüilamente? Quem paga pelas cortinas? Quem paga pela luz que não deveria entrar no recinto de nossas casas pelas janelas? Quem paga a preciosa água que usamos para lavar as cortinas? Etc., etc., etc. Isso não tem fim e é nosso rico dinheirinho que vai pro ralo abaixo.

Por isso e muito mais estamos em campanha pelo uso otimizado da iluminação pública e predial. Em nossas edições voltaremos a falar da iluminação deficiente e dos males dela advindos. Estaremos mostrando as formas de como fazer para sanar mais este desmando com o povo e com nossos céus. Lembrando que a participação de cada brasileiro é importante para a conscientização da população e dos poderes constituídos. Esta bandeira é minha, é sua, é nossa, é de todos os brasileiros e de todos os povos do mundo, porque.sabendo usar não vai faltar estrela no céu e nem energia para todos! Fique por dentro consultando os websites:

**Campanha Céu para Todos:** <http://www.revistamacrocosmo.com/ceuparatodos>

**HomePage do Diniz:** <http://www.astrosurf.com/diniz>

**Roberto F. Silvestre:** <http://www.silvestre.eng.br/astronomia/polumin>

**Pagina de Ulisses Mendonça Martins:** <http://www.atalaia.org/umartins/poluicaoluminosa.html>

**The night sky in the World:** <http://www.lightpollution.it/worldatlas/pages/fig4.htm>

**Mapa da PL no Estado de São Paulo:** <http://moutinho.astrodatabase.net>

**Livro - Meio Ambiente Urbano:** <http://www.forenseuniversitaria.com.br/busca.php?id=313>

**Rosely Grégio** é formada em Artes e Desenho pela UNAERP. Grande difusora da Astronomia, atualmente participa de programas de observação desenvolvidos no Brasil e exterior, envolvendo meteoros, cometas, Lua e recentemente o Sol. <http://rgregio.astrodatabase.net>

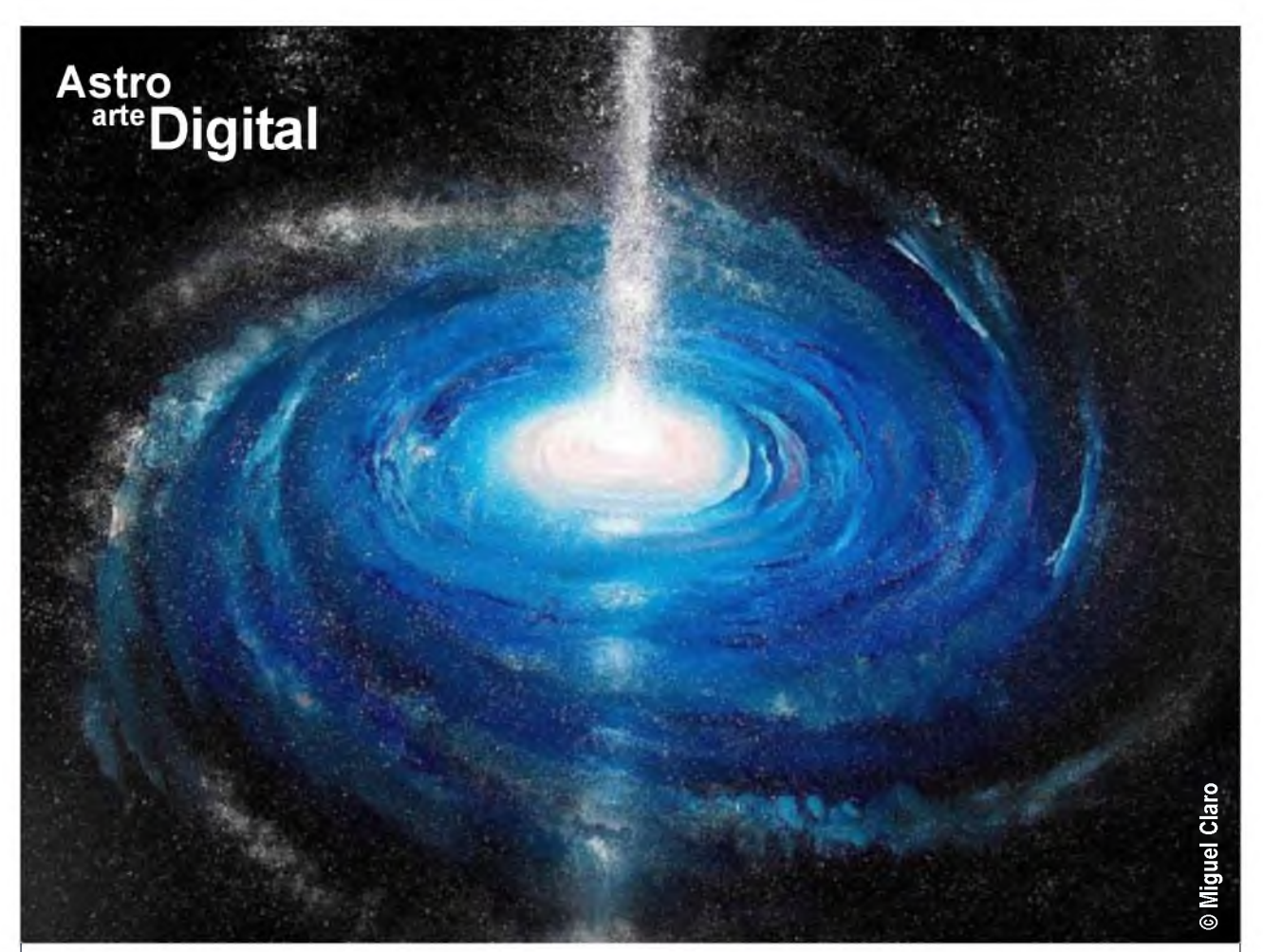

# **Galáxia de Centro Ativo**

Pintado à mão livre por Miguel Claro de Portugal <http://www.astrosurf.com/astroarte>

Participe você também da seção **"Astro Arte Digital"**, um local de exposições de arte digital sobre temas astronômicos, dando para aqueles leitores, que possuem talento artístico, uma oportunidade para exporem seus trabalhos. Todos estão convidados para participarem.

#### **Regulamento:**

1° O tema é livre, contato que aborde algum tema relacionado à Astronomia ou Ciências afins;

2° Podem participar artistas de todas as idades e de diferentes localidades, do Brasil e Exterior;

3° Cada artista poderá enviar quantos trabalhos desejar;

4° Os trabalhos deverão ser gerados digitalmente no tamanho 950X640 pixels (300 dpi), e não poderão exceder o tamanho de 1 MB, podendo ser utilizado qualquer programa de desenho e modelagem gráfica. Também serão aceitos trabalhos feitos a "mão livre" no tamanho A4 (29,7cm X 21 cm), sendo que estes deverão ser enviados digitalizados no tamanho 970X640 pixels (300 dpi); 5° Os trabalhos enviados deverão possuir: título, descrição da imagem, o nome completo do artista, cidade, estado e país onde reside, e o nome dos programas que utilizou para a criação da sua arte, ou do material utilizado, no caso da arte ter sido feita a "mão livre"; **Galáxia de Centro de 2006**<br>Pintado à maio livre por Miguel Claro de Portugal<br>the principle words to the Digital", um local de exposições de arte digital<br>active veces tendent da seção "Astro Arte Digital", um local de expo

6° Os trabalhos deverão ser enviados para o e-mail: [astroartedigital@revistamacrocosmo.com](mailto:astroartedigital@revistamacrocosmo.com)  7° Todos os trabalhos recebidos passarão por um critério de avaliação e escolha. Os melhores trabalhos serão publicados nas edições da Revista macroCOSMO.com;

8° Não existem prazos para envio dos trabalhos.

# Quero ver o<br>Verde e amarelo no espaço

# **Participe, apoie, divulgue o site: [www.marcospontes.net](http://www.marcospontes.net)**

**MARCOS PONTES** ÚNICO ASTRONAUTA DO HEMISFÉRIO SUL

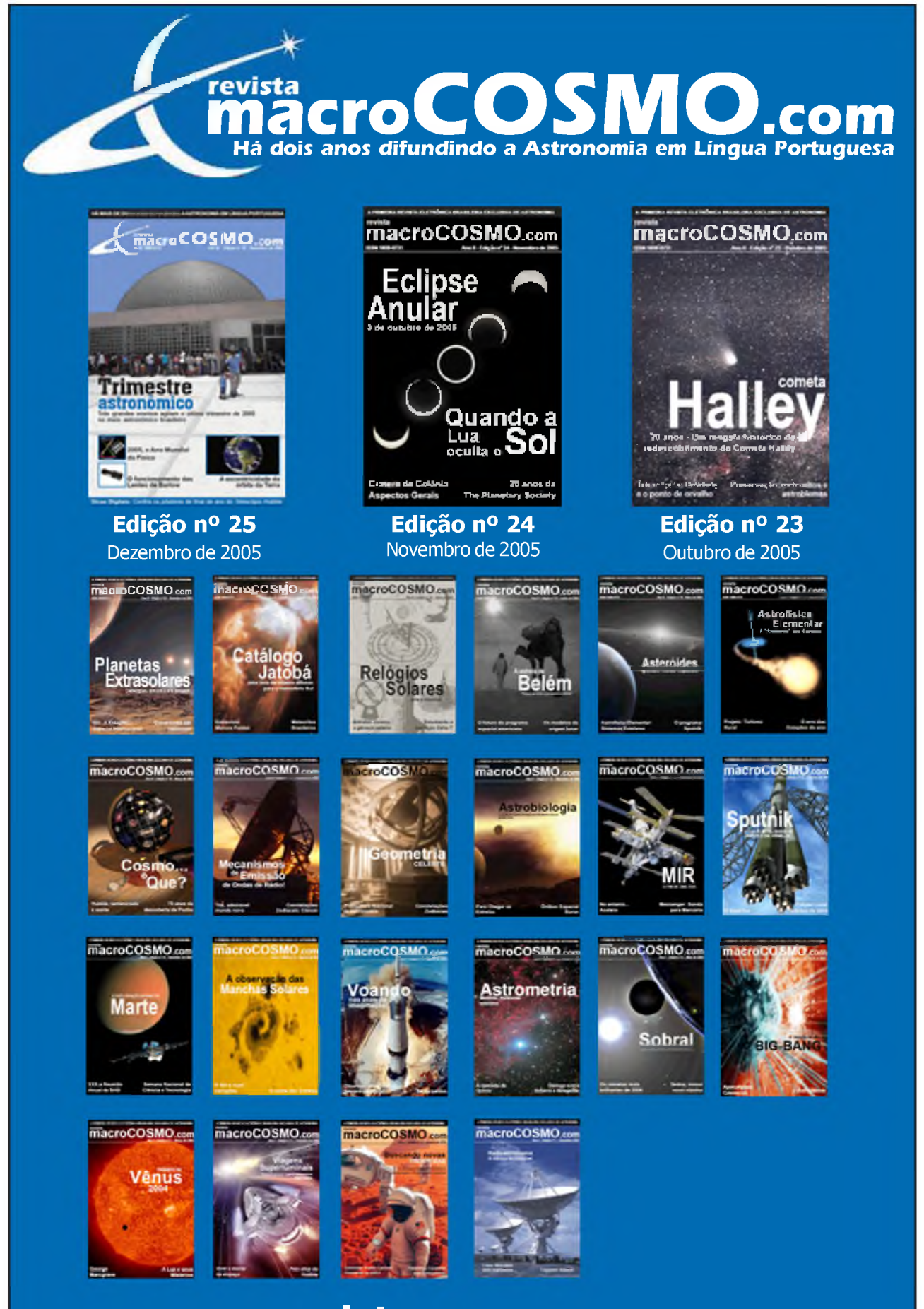

## **[www.revistamacrocosmo.com](http://www.revistamacrocosmo.com)**